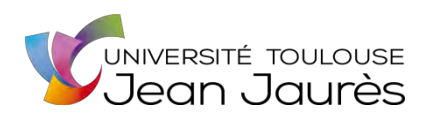

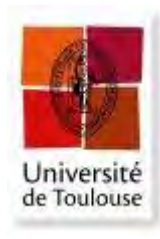

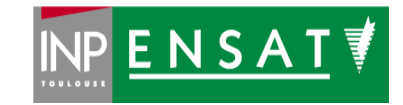

# **Université de Toulouse**

# MASTER 2 GEOMATIQUE

« **S**c**I**ences **G**éomatiques en environne**M**ent et **A**ménagement » (**SIGMA**)

[http://sigma.univ-toulouse.fr](http://sigma.univ-toulouse.fr/)

# **RAPPORT DE STAGE**

# **Inventaire des émissions atmosphériques Intégration et validation de données du secteur des déchets**

# **TAULELLE Mélanie**

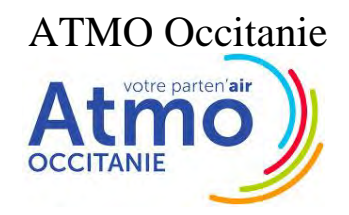

**Maître de stage : Johany RINGUET Tuteur-enseignant : Sébastien LE CORRE**

**Septembre 2019**

### Résumé

L'inventaire des émissions atmosphériques a pour objectif de quantifier les émissions de polluants atmosphériques et de gaz à effet de serre des différentes sources d'émissions. Il permet d'avoir une vision exhaustive des sources d'émissions et des secteurs les plus émetteurs, et permet de mettre en avant les secteurs sur lesquels agir. Il alimente, également les systèmes de modélisation, de prévision et de cartographie des émissions. Cet inventaire est produit chaque année pour l'Occitanie par Atmo Occitanie, pour la série de 2010 à 2017.

Le stage repose essentiellement sur la complétion de l'inventaire régional des émissions de polluants atmosphériques en Occitanie. Le travail réalisé au cours du stage s'est particulièrement axé sur le soussecteur des déchets (compris dans le secteur de l'industrie), jusqu'alors peu traité. Cette complétion de l'inventaire régional a permis de mieux évaluer les émissions liées à ce sous-secteur par la recherche et l'exploitation de données supplémentaires, ainsi que leur implémentation et leur traitement dans la base de données. Le développement et l'amélioration de certains calculs des émissions liées aux déchets a ainsi permis de préciser les estimations des polluants.

D'autres travaux réalisés en parallèle de cette activité ont également été nécessaires pour compléter la base de données. La géolocalisation des entreprises émettrices de polluants dans l'air a permis de situer où ont lieu précisément les émissions, et la mise à jour de données statistiques manquantes a été nécessaire pour évaluer au mieux certaines émissions.

### Abstract

The atmospheric pollutants and greenhouse gases emission inventory objective is to quantify emissions from different sources. It highlights the importance of emission sources and shows which action needs to be taken. It is also used in modelling systems, prediction and cartography of emissions. This inventory annually done by Atmo Occitanie, for the time serie 2010 to 2017.

This internship aims mostly to complement the regional inventory of the atmospheric pollutant emissions in Occitanie. The work carried out during the internship was focused on the waste's subsector, from industrial sector. Completing the regional emissions inventory allows a better quantification of the emissions from wastes sector by the research and the exploitation of additional data, and the implementation and data processing in the data base. The IT development and the improvement of some calculation allows to specify the estimation of pollutants.

Other works has been realized simultaneously to complete the data base. The geo-tracking of company which emitting air pollutants allows to locate specifically emissions, and the update of missing statistical data is essential to evaluate at best some emissions.

## Remerciements

Je voudrais tout d'abord remercier Dominique Tilak, directrice d'Atmo Occitanie, et Pierre-Yves Robic, directeur adjoint et responsable du pôle "Etude et Prospective" pour m'avoir permis de réaliser ce stage au sein d'Atmo Occitanie.

Je remercie vivement mon maitre de stage, Johany Ringuet, pour ses précieux conseils, sa disponibilité et sa gentillesse tout au long du stage.

Je tiens ensuite à remercier les personnes qui m'ont aidé lors de la rédaction de ce rapport : Johany Ringuet, Antoine Thiberville et Jean-Loup Petit. Il n'est pas toujours facile d'être certain de se faire comprendre, et leurs différents points de vue et connaissances du sujet ont amélioré la lisibilité du rapport.

Je souhaite également remercier toute l'équipe de Montpellier pour son accueil, sa bienveillance et son amabilité.

Enfin, je remercie ma famille qui a contribué au succès de mon stage.

# Table des matières

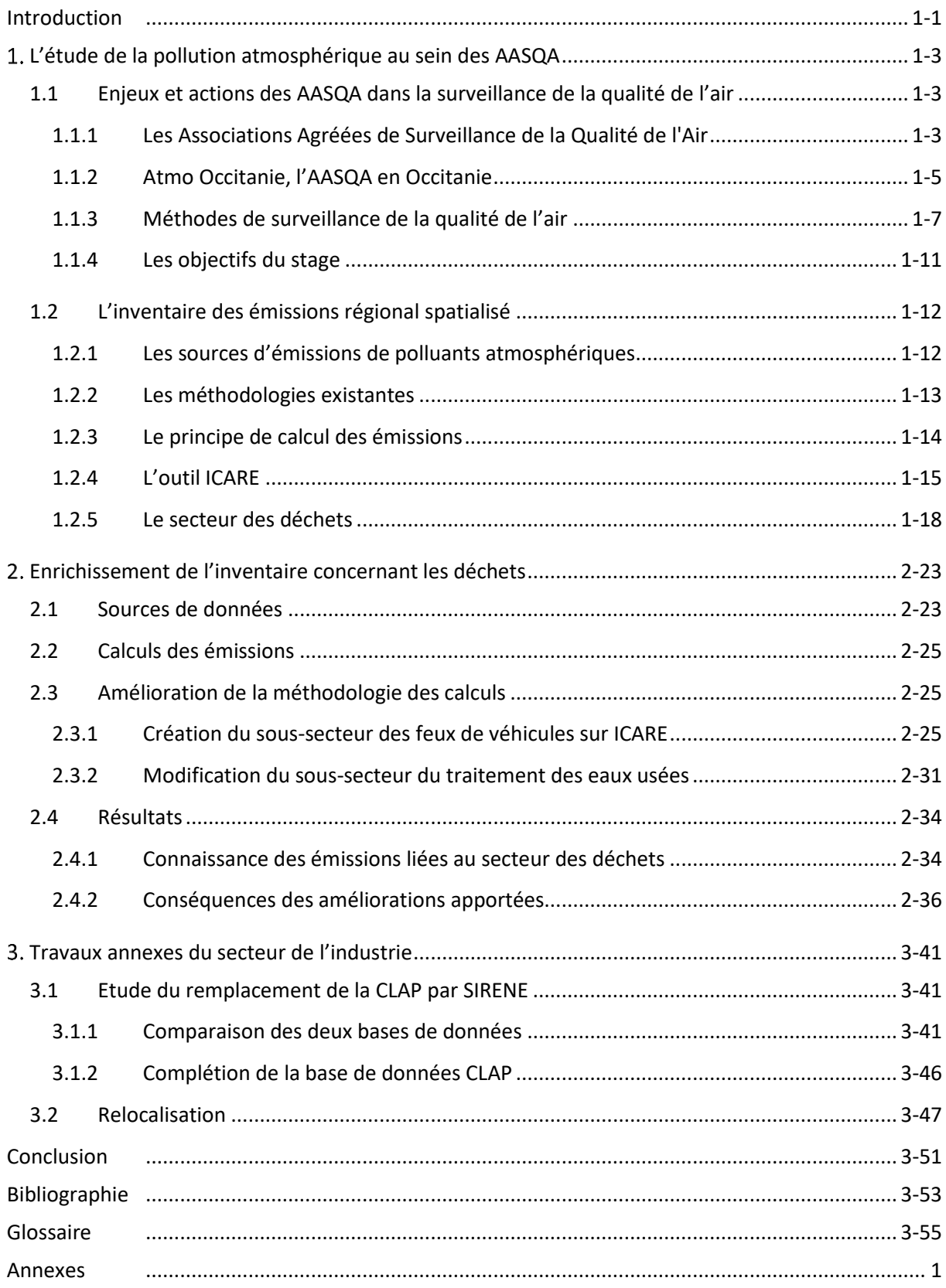

# Table des Illustrations

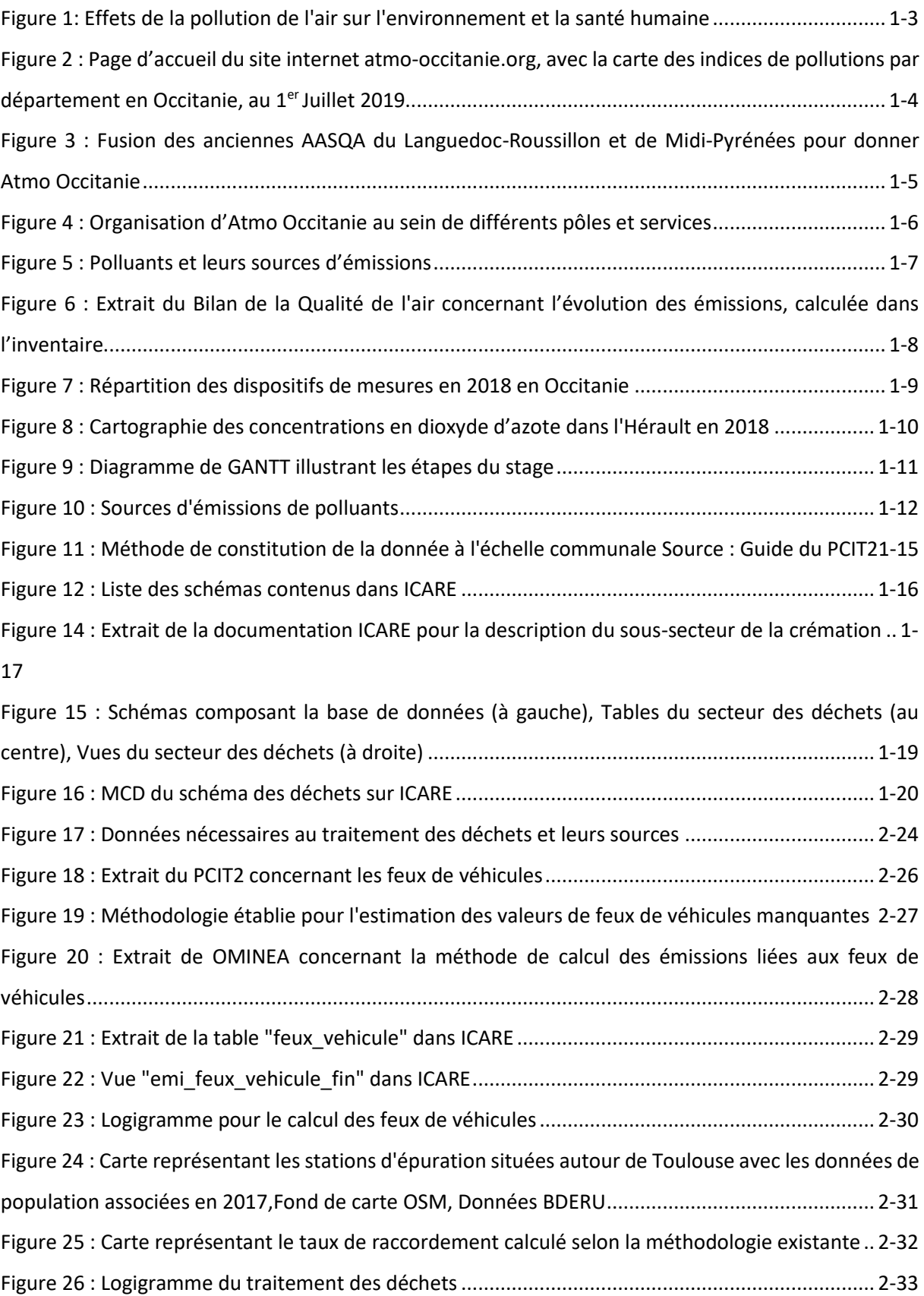

[Figure 27 : Carte représentant les émissions de CO](file:///C:/Users/mta/Documents/Rapport/Sauvegarde%2005.09/Rapport%20de%20Stage%20Master%20PYR.docx%23_Toc18660927)<sub>2</sub> par commune en 2017 sur la région d'Occitanie 2-34

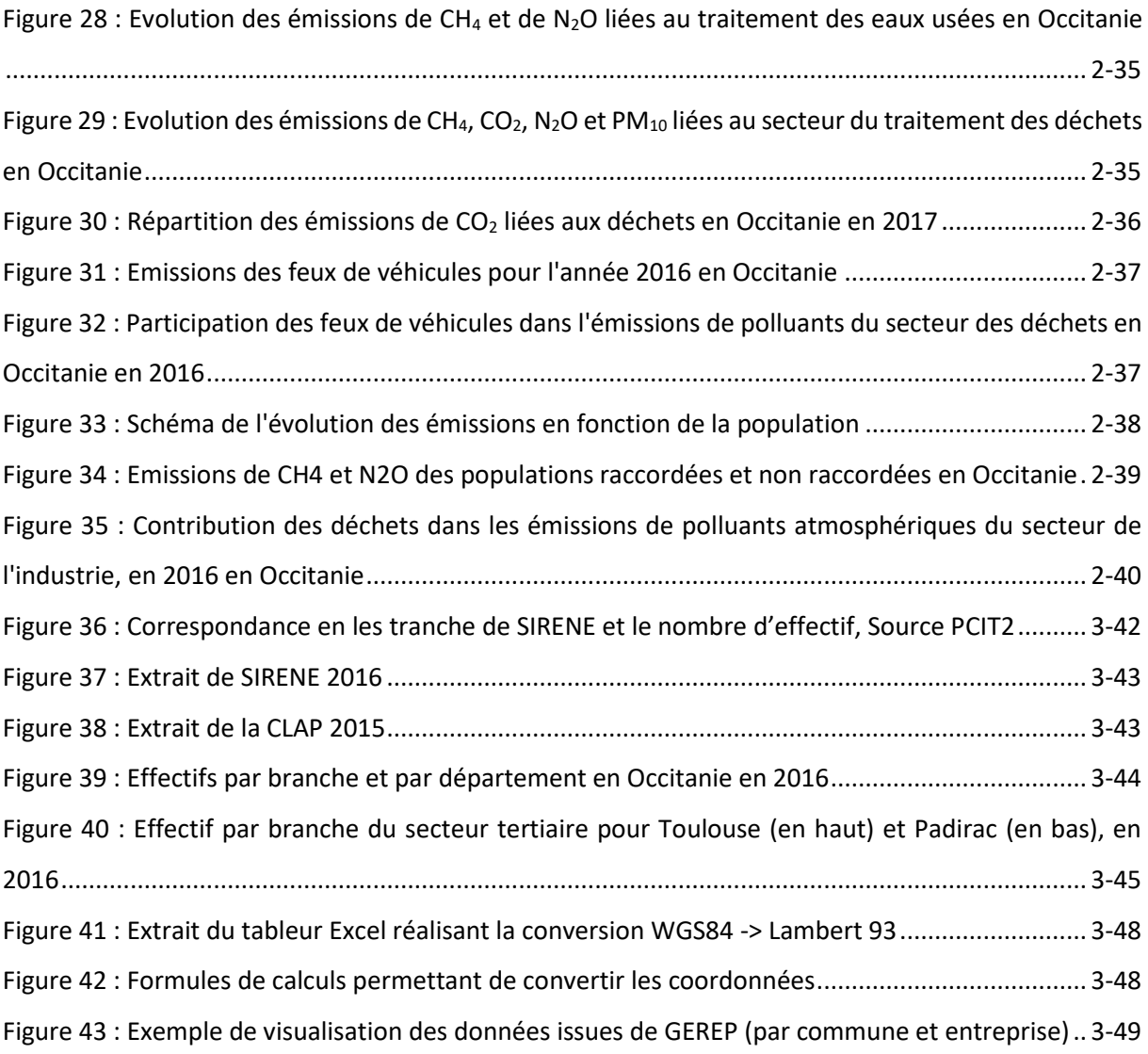

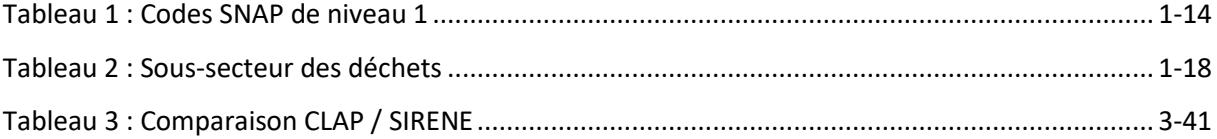

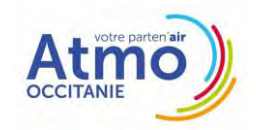

## <span id="page-9-0"></span>Introduction

D'après une récente étude, la pollution de l'air serait responsable de 8,79 millions de décès par an dans le monde (à l'origine de cardiopathies ischémiques, d'accidents vasculaires cérébraux, de cancers du poumon, de pneumonies, de bronchopneumopathies chroniques obstructives, ou autres), dont 67 000 en France (Jos Lelieveld, 2019). La pollution de l'air serait ainsi la première cause de mortalité, devant le tabac responsable de 7,2 millions de décès par an dans le monde (Organisme Mondiale de la Santé, 2018).

Par ailleurs, l'agriculture est également impactée par la pollution de l'air. La formation d'ozone, puissant oxydant à l'origine de nécroses des feuilles, peut diminuer le rendement des produits agricoles ainsi que perturber l'équilibre écologique des forêts.

La qualité de l'air fait par conséquent l'objet de préoccupations importantes depuis plusieurs années et apparait aujourd'hui comme un enjeu majeur de santé publique (Ministère de la Transition Ecologique et Solidaire, 2018). Le rôle d'Atmo Occitanie est d'évaluer la qualité de l'air en Occitanie, par mesures, estimations et modélisations. De cette façon, par le biais de diffusion d'indices de qualité de l'air, le préfet est prévenu en cas d'épisode de pollution et peut mettre en place des mesures contraignantes ou incitatives dans le but de limiter cette pollution.

Afin d'estimer les émissions liées à la pollution de l'air, un inventaire régional spatialisé des émissions est produit chaque année. Des valeurs d'émissions sont calculées à partir de données statistiques d'activités contribuant à la pollution atmosphérique. Un tel inventaire permet notamment d'identifier les sources principales de pollution et les actions prioritaires de réduction, et d'alimenter les modèles de prévision de la qualité de l'air.

Dans le cadre de mon master II, j'ai souhaité réaliser mon stage dans une structure impliquée dans des enjeux environnementaux tout en me perfectionnant dans les apprentissages de cette année de formation. Travailler chez Atmo Occitanie pouvait me permettre d'utiliser mes compétences, principalement la gestion de bases de données ainsi que l'utilisation du langage SQL, appliquées à la thématique de la pollution de l'air, en participant à l'enrichissement de l'inventaire des émissions de polluant.

Dans une première partie, la structure d'accueil et l'inventaire des émissions seront présentés dans un but d'expliquer leur rôle dans la surveillance de la qualité de l'air, puis, dans une deuxième partie, le travail réalisé durant le stage concernant l'enrichissement de l'inventaire sera exposé, et enfin, la dernière partie permettra de présenter les autres travaux effectués au cours du stage, en lien avec l'inventaire.

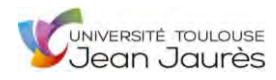

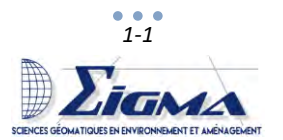

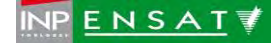

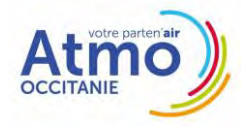

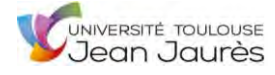

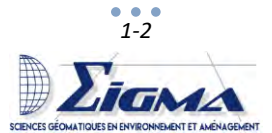

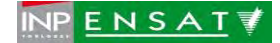

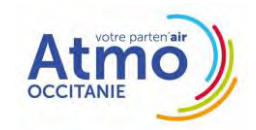

# <span id="page-11-0"></span>L'étude de la pollution atmosphérique au sein des AASQA

### <span id="page-11-2"></span><span id="page-11-1"></span>1.1 Enjeux et actions des AASQA dans la surveillance de la qualité de l'air

### 1.1.1 Les Associations Agréées de Surveillance de la Qualité de l'Air

La pollution de l'air a des effets à l'échelle locale et planétaire, elle est aujourd'hui reconnue comme « un enjeu majeur pour la santé et l'environnement » (Ministère de la Transition Ecologique et Solidaire, 2018). Les polluants émis dans l'atmosphère ont des effets négatifs sur la santé ainsi que sur l'environnement (ADEME, 2018) [\(Figure 1\)](#page-11-3).

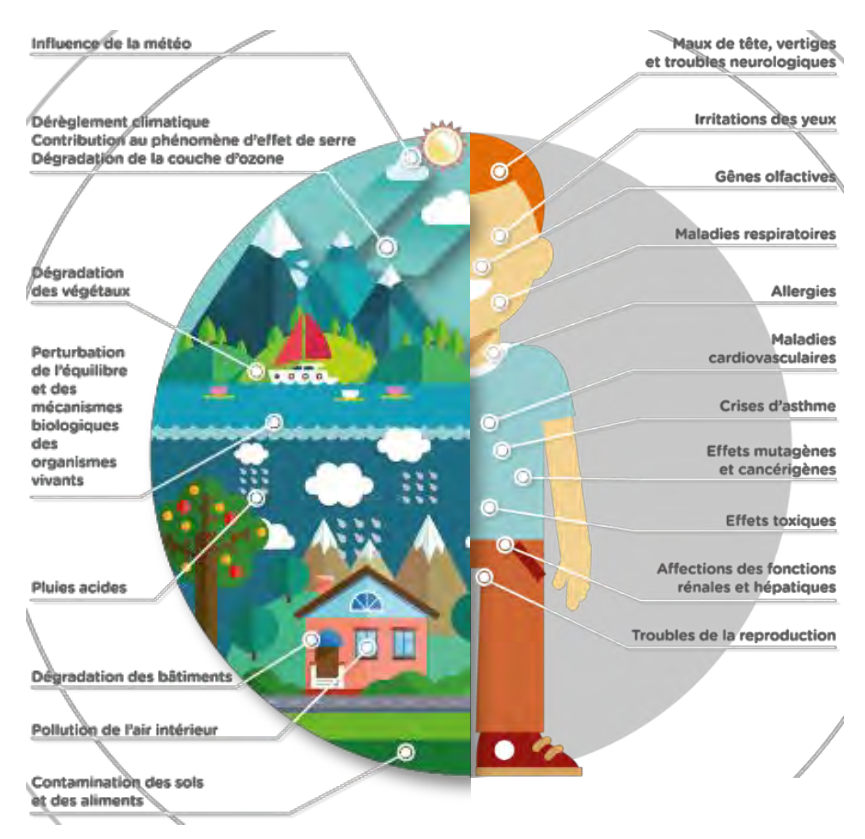

<span id="page-11-3"></span>*Figure 1: Effets de la pollution de l'air sur l'environnement et la santé humaine Source : Atmo Occitanie*

Les AASQA (Associations Agréées de Surveillance de la Qualité de l'Air), regroupées au sein de la Fédération Atmo France depuis les années 2000, sont les organismes chargés de la surveillance de la qualité de l'air et de la diffusion de l'information au public. Ces observatoires régionaux apportent une surveillance en continu de la qualité de l'air depuis les années 70, et sont agréés par le Ministère de la Transition Ecologique et Solidaire depuis la loi LAURE (Loi sur l'Air et l'Utilisation Rationnelle de l'Energie) du 30 décembre 1996. Cette loi énonce l'objectif de « la mise en œuvre du droit reconnu à chacun à respirer un air qui ne nuise pas à sa santé » et a permis à la France de renforcer la surveillance de la qualité de l'air, de définir des seuils à ne pas dépasser, de mettre en place différents plans d'actions à plusieurs échelles et également de mettre en place des mesures restrictives pour limiter la pollution.

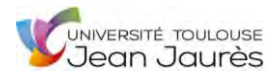

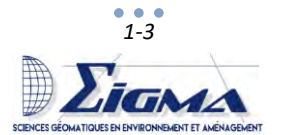

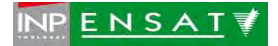

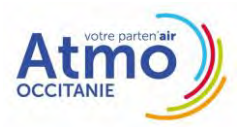

Il existe 18 AASQA, une par région administrative de France métropole et d'outre-mer, et une ASQA (Association de Surveillance de la Qualité de l'Air) située en Nouvelle-Calédonie (Annexe 1).

Les principales missions des AASQA sont de surveiller et prévoir la qualité de l'air pour un large panel de polluants réglementés (particules, oxydes d'azote et de soufre, ozone, ...) étendu aux gaz à effet de serre, à l'air intérieur, aux pesticides dans l'air, aux pollens, aux odeurs, etc., informer et sensibiliser la population et les acteurs locaux au quotidien et en cas d'épisodes de pollution, et accompagner les partenaires par l'évaluation des actions de lutte contre la pollution de l'air et de réduction de l'exposition de la population à la pollution de l'air.

Les AASQA informent ainsi au quotidien la population et les acteurs locaux au travers d'indices et de cartes de qualité de l'air prévus pour le jour même et le lendemain (indices de la qualité de l'air lors de l'épisode de pollution en Occitanie le 1<sup>er</sup> juillet 2019 visibles en [Figure 2\)](#page-12-0), et alertent les autorités et la population en cas d'épisode de pollution.

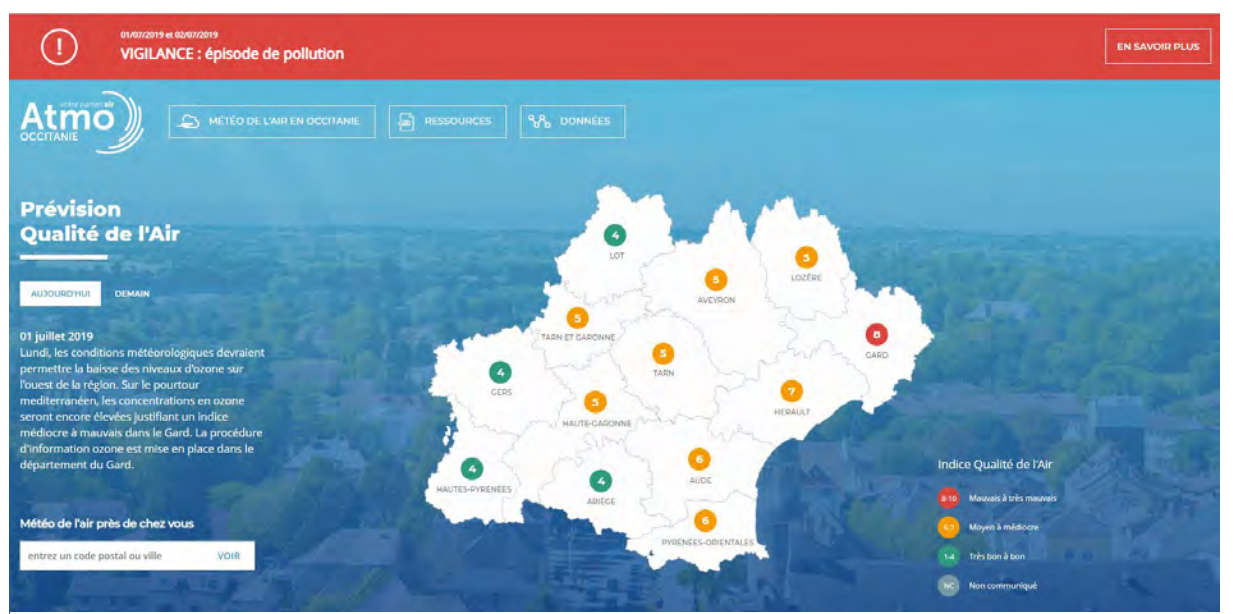

<span id="page-12-0"></span>*Figure 2 : Page d'accueil du site internet atmo-occitanie.org, avec la carte des indices de pollutions par département en Occitanie, au 1er Juillet 2019 Source :<https://atmo-occitanie.org/>*

Les AASQA ont un statut associatif loi 1901 dont la gouvernance est quadripartite. Elle repose sur l'adhésion et la contribution volontaire des acteurs concernés, répartis en 4 collèges :

- État
- Collectivités territoriales et locales (Conseils régionaux ou départementaux, agglomération...)
- Entreprises
- Personnalités qualifiées santé/environnement (médecins, scientifiques, chercheurs, etc.) et associations (associations de défense de l'environnement, associations de représentants de santé, etc.) (Ministère de la Transition Ecologique et Solidaire, 2018).

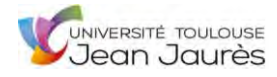

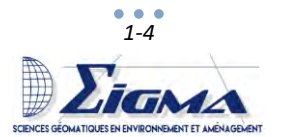

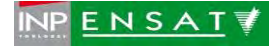

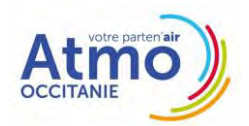

De cette façon, les principaux acteurs du territoire concernés par le suivi de la qualité de l'air sont représentés au sein de l'association.

Le financement des AASQA s'appuie sur des dotations de l'État, des contributions des collectivités territoriales et sur les activités émettrices (outre la possibilité d'adhérer à l'AASQA, le Code des Douanes prévoit que les entreprises peuvent verser des dons libératoires de leur Taxe Générale sur les Activités Polluantes (TGAP) Air aux AASQA afin de contribuer au financement de la surveillance de la qualité de l'air régionale). Cela favorise la neutralité et l'indépendance des AASQA.

### 1.1.2 Atmo Occitanie, l'AASQA en Occitanie

<span id="page-13-0"></span>Atmo Occitanie est l'AASQA située en Occitanie, elle possède deux agences, à Toulouse et Montpellier. En effet, il existait jusqu'en 2015, 22 AASQA en France Métropolitaine, correspondants aux 22 régions. Avec la loi NOTRe (Nouvelle Organisation Territoriale de la République) du 7 août 2015, la France métropolitaine a été redécoupée en treize régions. Une seule AASQA ne pouvant être présente par région conformément au code de l'environnement, les AASQA de l'ex-Languedoc-Roussillon (Air LR) et de l'ex-Midi-Pyrénées (ORAMIP) ont fusionnée pour former Atmo Occitanie [\(Figure 3\)](#page-13-1), avec une mise en place opérationnelle effective au 1<sup>er</sup> Janvier 2017. Cette fusion a été l'objet d'une mise en commun des méthodes et du matériel.

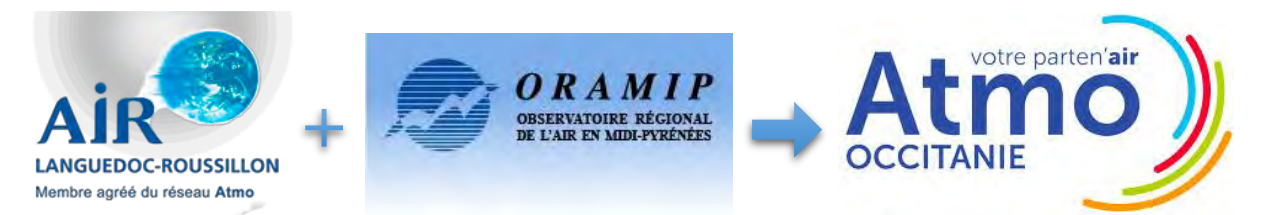

*Figure 3 : Fusion des anciennes AASQA du Languedoc-Roussillon et de Midi-Pyrénées pour donner Atmo Occitanie*

<span id="page-13-1"></span>La présence des deux agences permet d'être plus près des enjeux, des partenaires de la structure et des stations de mesures et ainsi de couvrir plus facilement les 13 départements de l'Occitanie qui représente un territoire de 72 724 km<sup>2</sup>. Par la présence de deux grandes métropoles sur le territoire et une forte progression démographique sur la région, les enjeux liés à la qualité de l'air sont importants.

L'enjeu environnemental de la qualité de l'air est fortement présent sur ce territoire à dominante agricole. L'Occitanie se classe 2<sup>eme</sup> surface agricole avec 12% de la SAU (Surface Agricole Utile) métropolitaine et 1<sup>ère</sup> région viticole avec 34% des surfaces françaises (Chambres d'agriculture d'Occitanie, CERFRANCE d'Occitanie, 2019). L'agriculture sur ce territoire est très diversifiée (viticulture, grandes cultures, élevage …), ce qui implique une variété d'enjeux environnementaux (ADEME, 2014). De même, la diversité climatique sur le territoire est importante (climat de montagne,

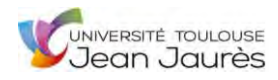

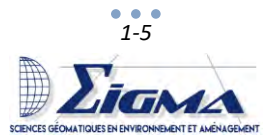

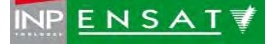

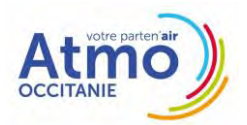

climat méditerranéen, climat océanique) (Météo France, 2019). Ces différences de climat sont donc à l'origine d'une météo différente, de températures différentes, de déplacements d'air différents, de pluviométries différentes, engendrant des inégalités au niveau de la qualité de l'air (Atmo-France, 2019). L'ex-Midi-Pyrénées est plus sujette à des problèmes de particules fines sur la période hivernale, et l'ex-Languedoc-Roussillon à des problèmes d'ozone en période estivale.

Actuellement, le siège social se situe à Montpellier et la direction générale se trouve à Toulouse. Atmo Occitanie est composée de près de 40 salariés, répartis en différents pôles, assurant chacun des fonctions particulières [\(Figure 4\)](#page-14-0).

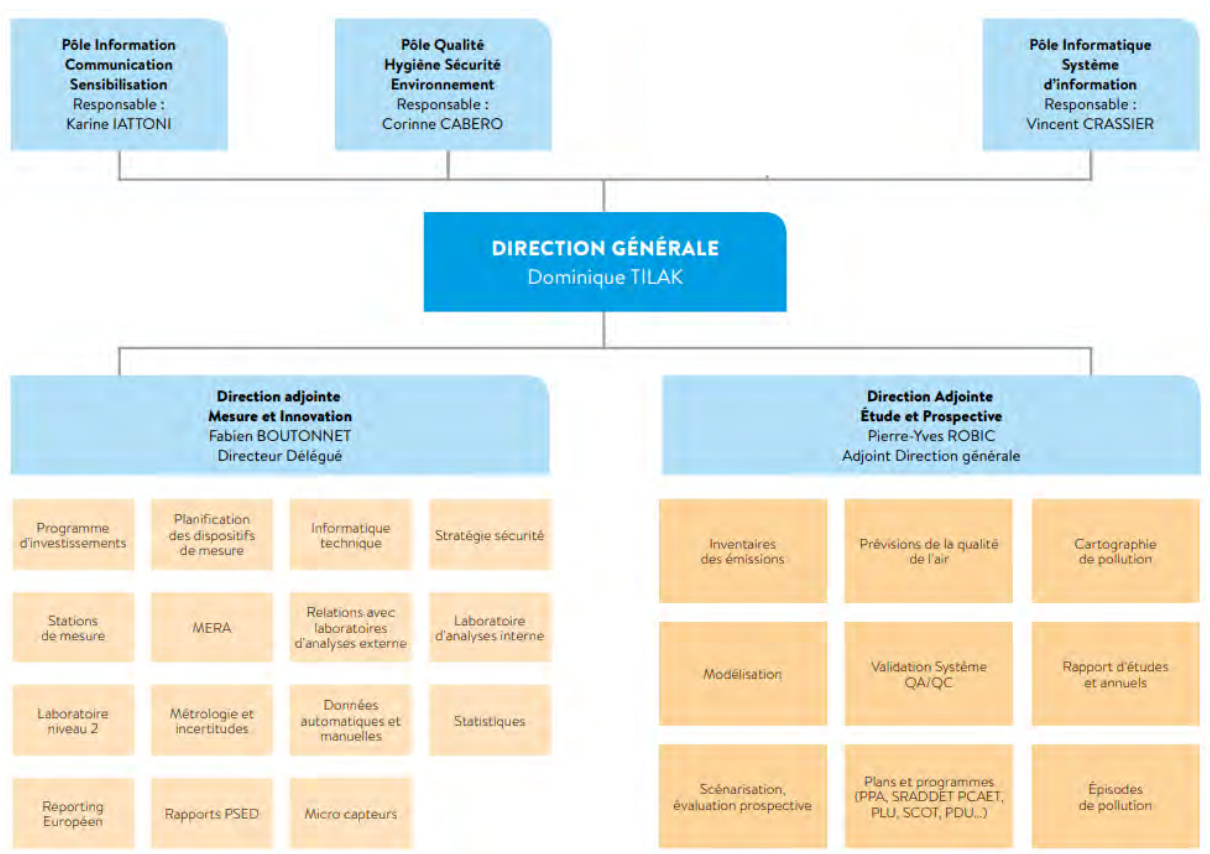

L'organigramme complet de la structure se trouve en Annexe 2.

<span id="page-14-0"></span>*Figure 4 : Organisation d'Atmo Occitanie au sein de différents pôles et services Source : Atmo Occitanie*

Les outils informatiques des deux agences ont été mutualisés afin de permettre un travail simultané à distance. La puissance de calcul à été augmentée par le déploiement de serveurs partagés permettant aux deux agences de réaliser un travail en commun dans de bonnes conditions. Les outils de travail ont été harmonisés, les méthodes de travail ont été homogénéisées, afin que les deux agences aient les mêmes méthodes de travail et proposent des résultas harmonieux.

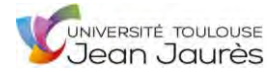

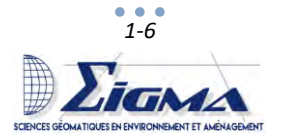

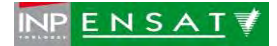

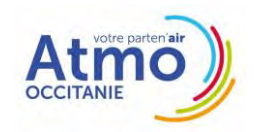

### 1.1.3 Méthodes de surveillance de la qualité de l'air

<span id="page-15-0"></span>Dans le cadre du dispositif français de surveillance de la qualité de l'air, les AASQA surveillent les polluants réglementés par le code de l'environnement : particules en suspension (PM<sub>10</sub> et PM<sub>2.5</sub>), oxydes d'azote (NO<sub>x</sub>) et de soufre (SO<sub>2</sub>), ozone (O<sub>3</sub>), monoxyde de carbone (CO), hydrocarbures aromatiques polycycliques (HAP), métaux lourds (plomb (Pb), arsenic (As), cadmium (Cd), nickel (Ni)), mais également d'autres polluants non réglementés en fonction des enjeux.

Ces polluants sont émis par différents secteurs, transportés, dispersés et transformés dans l'atmosphère, avant de se concentrer en différents lieux [\(Figure 5\)](#page-15-1).

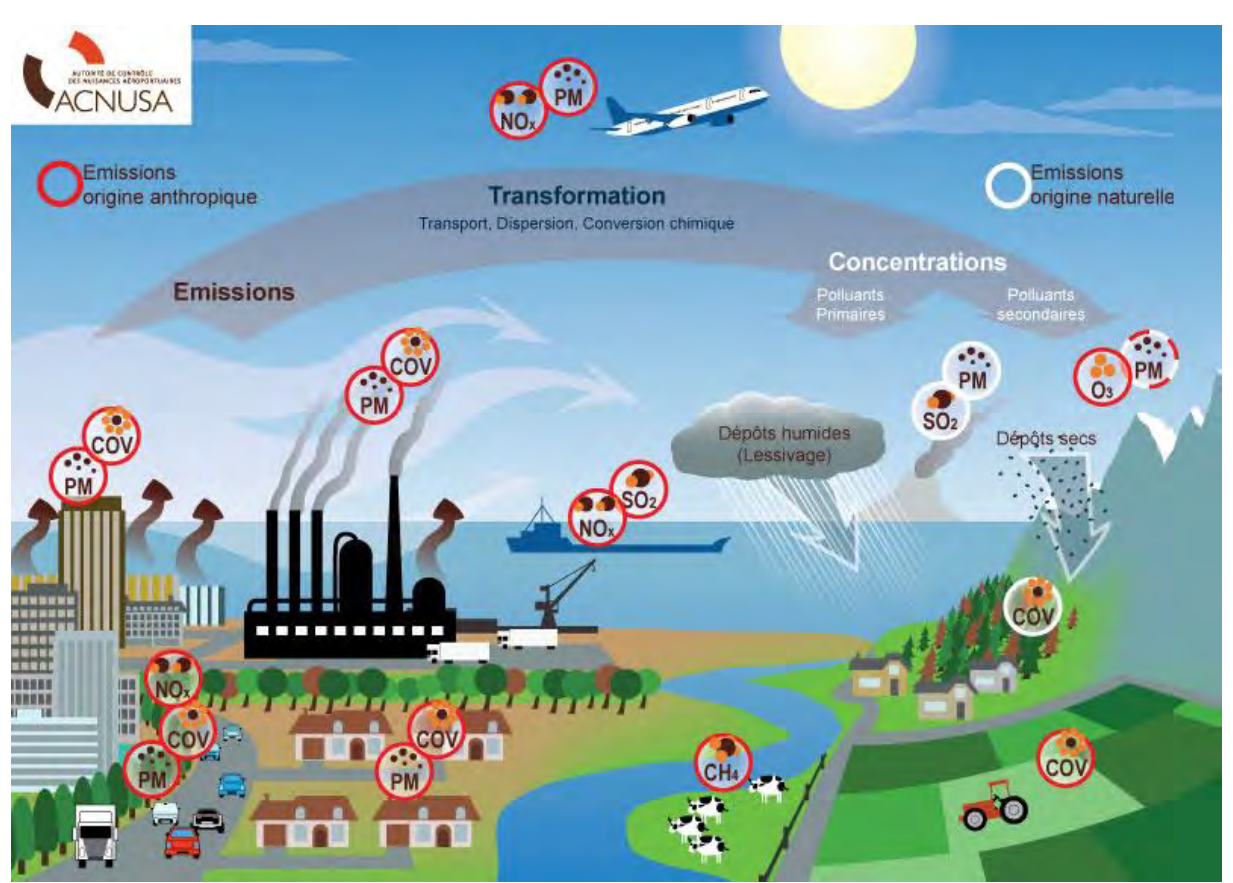

<span id="page-15-1"></span>*Figure 5 : Polluants et leurs sources d'émissions Source : https://www.acnusa.fr/fr/la-pollution-de-lair/definitions/16*

La surveillance de la qualité de l'air s'appuie sur 3 outils complémentaires d'évaluation.

### 1.1.3.1 Inventaire des émissions

Pour évaluer les quantités de polluants émis, un inventaire des émissions est constitué. Les sources de pollutions ainsi que leurs activités sont inventoriées par secteur d'activité (Agriculture, Industrie, Transport, Résidentiel, Tertiaire). Les émissions liées à ces secteurs sont ensuite calculées annuellement à partir de ces données et de facteurs d'émissions. L'inventaire permet de suivre l'évolution des émissions par secteur ([Figure 6\)](#page-16-0). Les inventaires sont produits par le pôle « Etude et Prospective » et seront développés dans la partie suivante.

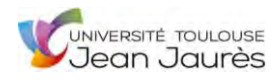

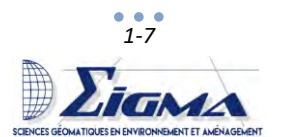

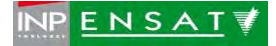

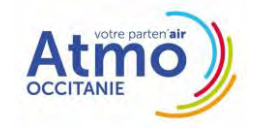

# **InventAIRe des émissions de polluants**

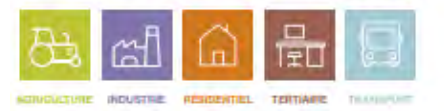

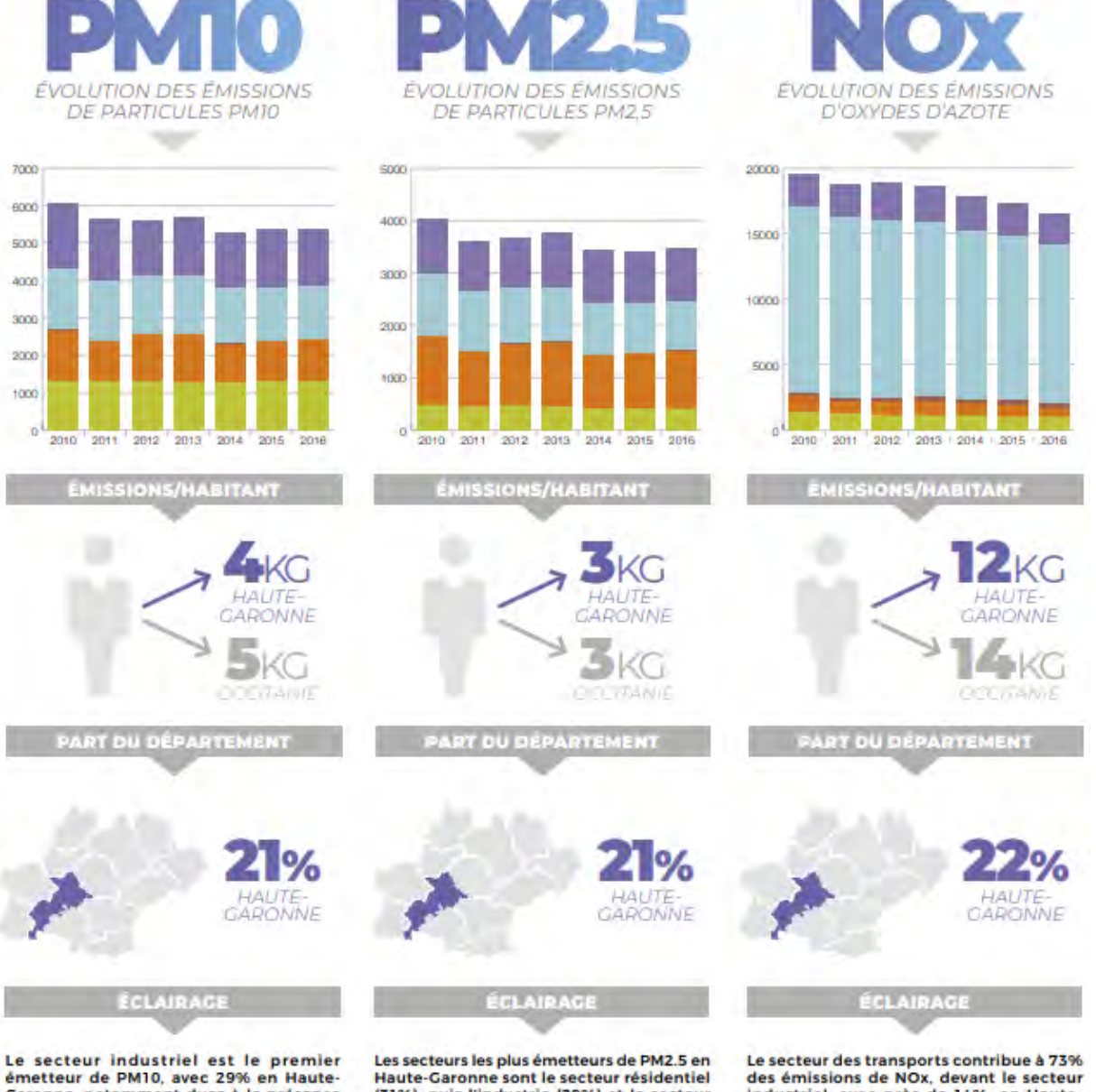

Garonne, notamment dues à la présence de carrières.

Les 54 sites carriers émettent à eux seuls<br>27% des PM10 émises par l'exploitation de carrières en Occitanie. Les émissions totales de ce polluant sont en baisse depuis 2010 (-1296).

(31%), puis l'industrie (29%) et le secteur des transports (27%).

Le chauffage au bois est responsable de la<br>quasi-totalité des émissions de PM2.5 du secteur résidentiel. Les émissions totales de PM2.5 sont en baisse depuis 2010 (-15%).

Industriel, avec près de 14%, en Haute-Garonne.

Les émissions de ce polluant sont en baisse<br>depuis 2010 (-17%), grâce aux évolutions du<br>parc automobile et malgré l'augmentation régulière du trafic.

<span id="page-16-0"></span>*Figure 6 : Extrait du Bilan de la Qualité de l'air concernant l'évolution des émissions, calculée dans l'inventaire Source : Atmo Occitanie*

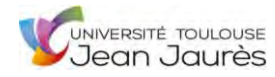

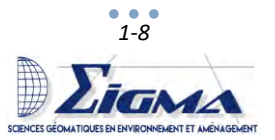

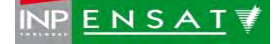

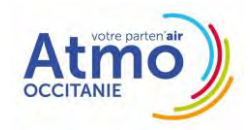

### 1.1.3.2 Dispositif de mesures

La connaissance des concentrations s'appuie quant à elle sur des mesures de la concentration des polluants dans l'air. Pour cela, des stations sont implantées sur tout le territoire, en zone urbaine, rurale, à proximité du trafic routier …, afin de représenter les différents types d'exposition à la pollution

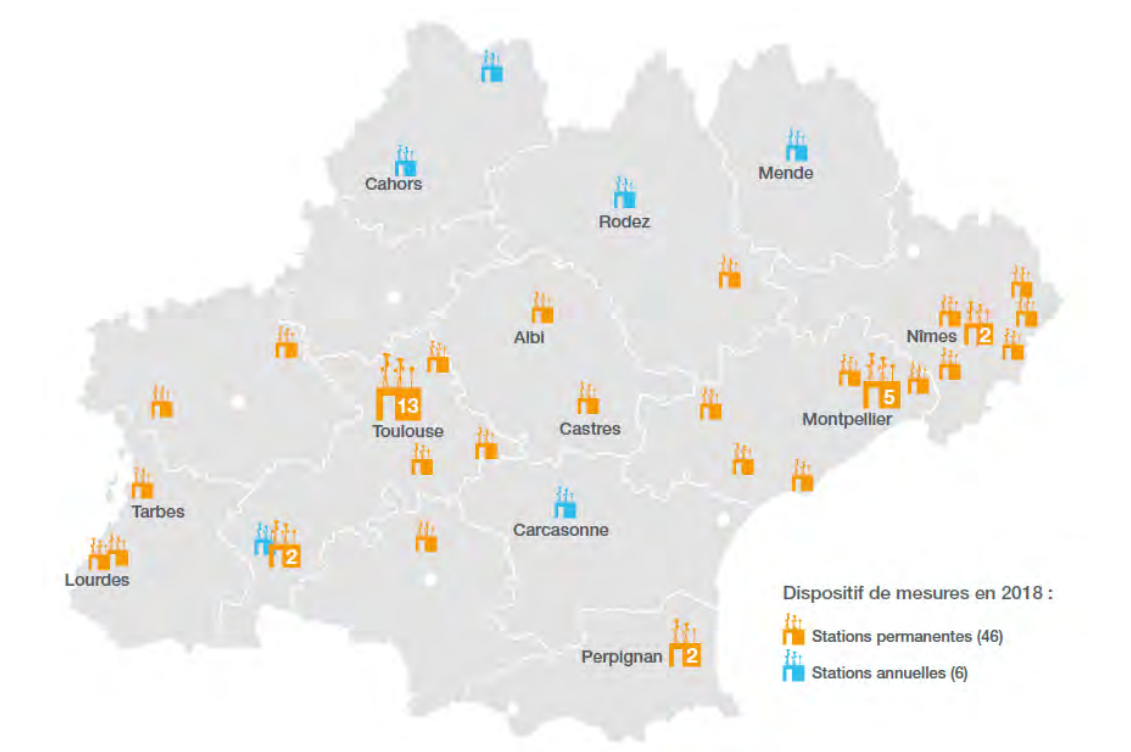

<span id="page-17-0"></span>*Figure 7 : Répartition des dispositifs de mesures en 2018 en Occitanie Source : Atmo Occitanie*

possibles. Environ 670 stations réalisent des mesures en continue sur le territoire français dont une cinquantaine en Occitanie [\(Figure 7\)](#page-17-0).

Les stations sont principalement suivies par le pôle « Mesure et Innovation » qui assure la maintenance des appareils de mesures régulièrement. Des stations mobiles complètent le dispositif de surveillance sur le territoire. La plupart de ces mesures sont effectuées en continu et sont complétées par des mesures ponctuelles.

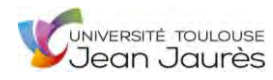

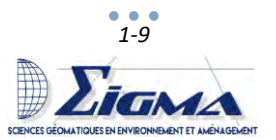

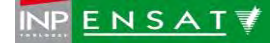

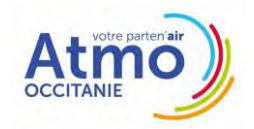

### 1.1.3.3 Cartographie par modélisation

La modélisation et la prévision de la qualité de l'air est réalisée en prenant en compte les données mesurées, l'inventaire des émissions, les transformations chimiques des substances dans l'atmosphère, la météorologie, la topographie. Les objectifs sont de réaliser une cartographie des concentrations sur l'ensemble d'un territoire [\(Figure 8\)](#page-18-0), allant d'une agglomération à la région, pour visualiser les expositions aux polluants, d'établir des prévisions des niveaux pour anticiper les épisodes de pollution, et enfin de proposer des scénarisations afin d'estimer l'impact d'un projet ou d'une action (ajout d'une ligne de métro en ville). Ces modélisations sont réalisées par le pôle « Etude et Prospective ».

![](_page_18_Figure_4.jpeg)

<span id="page-18-0"></span>*Figure 8 : Cartographie des concentrations en dioxyde d'azote dans l'Hérault en 2018 Source : Atmo Occitanie*

Les membres des pôles « Etude et Prospective » et « Mesure et Innovation » sont répartis entre les agences de Toulouse et de Montpellier avec une répartition du travail. Des réunions sont effectuées par visioconférence toutes les deux semaines environ, rassemblant les équipes, pour faire part des avancées de chacun et se tenir informé malgré la distance.

![](_page_18_Picture_7.jpeg)

![](_page_18_Picture_8.jpeg)

![](_page_18_Picture_9.jpeg)

![](_page_19_Picture_1.jpeg)

### 1.1.4 Les objectifs du stage

<span id="page-19-0"></span>Au sein du pôle « Etude et Prospective », mon principal objectif était de contribuer à l'enrichissement de l'inventaire des émissions. Cela consistait dans un premier temps en l'identification, le recueil et l'intégration des données d'activités en Occitanie dans la base de données existante, et, dans un second temps, de comprendre et faire fonctionner les calculs des émissions, de valider les données d'entrée et de sortie, et de mettre en place des hypothèses de travail pour adapter les méthodologies. Mon travail s'est concentré sur le secteur de l'industrie et en particulier des déchets.

J'ai également effectué d'autres travaux annexes en lien avec le secteur de l'industrie avec notamment la comparaison de deux bases de données (afin d'évaluer l'impact de la rupture statistique) et un travail de vérification et de correction des localisations enregistré pour les entreprises, à l'aide de logiciels SIG.

![](_page_19_Picture_340.jpeg)

L'organisation s'est déroulée selon le diagramme de GANTT présenté e[n Figure 9.](#page-19-1)

<span id="page-19-1"></span>*Figure 9 : Diagramme de GANTT illustrant les étapes du stage*

![](_page_19_Picture_8.jpeg)

![](_page_19_Picture_9.jpeg)

![](_page_19_Picture_10.jpeg)

![](_page_20_Picture_1.jpeg)

### <span id="page-20-0"></span>1.2 L'inventaire des émissions régional spatialisé

L'inventaire des émissions de polluants atmosphériques est réalisé afin de connaître la contribution de chaque secteur d'activité à la pollution atmosphérique et ainsi améliorer les outils d'évaluation et de prévision de la qualité de l'air. Il permet également de savoir quelles sont les sources les plus polluantes, et donc de savoir où il serait judicieux de mettre en place des mesures concernant la pollution atmosphérique. L'inventaire s'exprime en quantité de polluant par unité de temps (calculé en croisant une activité source de polluants à un facteur d'émissions associé pour chaque polluant.) et présente les émissions de façon sectorisée et temporalisée (mise à jour annuelle des émissions et disponible actuellement de 2010 à 2017 sur toutes les communes d'Occitanie). Les émissions dans l'inventaire sont calculées à partir de données statistiques nationales ou locales, de l'échelle départementale à infra communale. Ce sont des estimations des valeurs et non pas des mesures. Il est établi à l'échelle régionale et est spatialisé. Les sources et les émissions sont géoréférencées.

### 1.2.1 Les sources d'émissions de polluants atmosphériques

<span id="page-20-1"></span>L'objectif de l'inventaire est de recenser la totalité des sources naturelles et anthropiques. Les sources de pollution atmosphérique sont multiples [\(Figure 10\)](#page-20-2).

![](_page_20_Figure_6.jpeg)

<span id="page-20-2"></span>*Figure 10 : Sources d'émissions de polluants Source : Atmo France*

Ces différentes sources de polluants sont regroupées en principaux secteurs : transport, industrie, agriculture, résidentiel et tertiaire, eux même déclinés en sous-secteurs.

Les données statistiques d'activités émettrices de polluants atmosphériques de tous ces secteurs ont des sources variées. Il peut s'agir de bases de données nationales, régionales, ou de simples registres,

![](_page_20_Picture_10.jpeg)

![](_page_20_Picture_11.jpeg)

![](_page_20_Picture_12.jpeg)

![](_page_21_Picture_1.jpeg)

disponibles sur internet ou non. La mise en place de convention de partenariat avec les acteurs du territoire permet d'améliorer l'exhaustivité de l'inventaire des émissions.

La mise en place d'un inventaire des émissions s'appuie sur différentes méthodologies et nomenclatures d'expression des données et nécessite dans un premier de connaitre quelles données sont nécessaires, sous quels formats, et où trouver cette donnée.

### 1.2.2 Les méthodologies existantes

<span id="page-21-0"></span>L'inventaire des émissions réalisé dans les AASQA se base sur des plusieurs méthodologies.

### 1.2.2.1 Le rapport OMINEA

OMINEA (Organisation et Méthodes des Inventaires Nationaux des Emissions Atmosphérique) est un rapport édité par le CITEPA (Centre Interprofessionnel Technique d'Étude de la Pollution Atmosphérique) qui recense notamment la bibliographie utilisée pour trouver les sources des données et les facteurs d'émissions utilisés dans les calculs, et explique également la méthodologie mise en œuvre pour estimer les émissions par polluant.

Ce document justifie les calculs des inventaires et constitue un élément de référence pour la description du système national d'inventaire des émissions atmosphériques.

D'après ce rapport, l'inventaire doit être exhaustif (par le traitement de toutes les données disponibles), cohérent (avec une homogénéité au cours du temps), le plus exact possible et assorti de calcul d'incertitudes, transparent (avec définition des méthodes et données), comparable (aussi bien sur l'aspect temporel que géographique), avec une gestion de la confidentialité dans certains cas, et ponctuel (respect des délais) (CITEPA, 2019).

### 1.2.2.2 Le guide PCIT (Pôle de Coordination des Inventaires Territoriaux)

Le guide méthodologique pour l'élaboration des inventaires territoriaux des émissions atmosphériques, diffusé par le LCSQA (Laboratoire Central de Surveillance de la Qualité de l'Air), est une transposition de OMINEA à l'échelle régionale et a été élaboré par un groupe de travail national auquel la fédération Atmo France participait. Ce travail a pour objectif de formaliser les méthodologies d'élaboration des inventaires territoriaux des émissions. Une première version a été publiée en 2012, et, après le retour d'expérience des AASQA, ce guide a été étoffé et complété. La deuxième version de ce guide est sortie en 2018 (PCIT2). Cette nouvelle version est donc issue d'un travail en collaboration entre les différentes AASQA, le CITEPA, l'INERIS (Institut National de l'Environnement Industriel et des Risques) et le ministère de la Transition Ecologique et Solidaire. Il est la référence pour les AASQA pour la réalisation de leur inventaire régional. Dans ce guide, les sources d'émissions, les méthodes

![](_page_21_Picture_12.jpeg)

![](_page_21_Picture_13.jpeg)

![](_page_21_Picture_14.jpeg)

![](_page_22_Picture_1.jpeg)

d'évaluation des émissions, les données d'entrée, et les incertitudes sont énoncées pour chaque secteur.

Toutes ces informations sont décrites pour chacun des niveaux de la nomenclature SNAP (Selected Nomenclature for Air Pollution) [\(Tableau 1\)](#page-22-1) eux-mêmes scindés en un niveau plus fin (le cas de la SNAP 09 « Traitement et élimination des déchets » sera plus particulièrement approfondie en [1.2.5\)](#page-26-0).

![](_page_22_Picture_147.jpeg)

<span id="page-22-1"></span>*Tableau 1 : Codes SNAP de niveau 1*

### 1.2.3 Le principe de calcul des émissions

<span id="page-22-0"></span>Les calculs des émissions se basent sur un même modèle. Il s'agit du produit de l'activité (données dites primaires : nombre de véhicules sur une route, quantité de produits fabriqués, matières premières utilisées, etc., ou issue de l'exploitation des données primaires : consommation de carburant sur un axe routier, consommation de gaz naturel à l'échelle d'une commune, etc.) avec le facteur d'émission correspondant.

Le calcul d'émission suit le modèle :

$$
\mathsf{E}_{\mathsf{s,a,t}} = \mathsf{A}_{\mathsf{a,t}} \,^{\boldsymbol{*}} \, \mathsf{F}_{\mathsf{s,a}}
$$

Avec :

E : Emission relative à la substance « s » et à l'activité « a » pendant le temps « t ».

A : Quantité d'activité relative à l'activité « a » pendant le temps « t ».

F : Facteur d'émission relatif à la substance « s » et à l'activité « a ».

Comme énoncé précédemment, les sources de données sont nombreuses et l'échelle des données n'est pas toujours la même (commune, département, voire région, ou parfois ponctuelle, au niveau d'une entreprise). Les activités sont parfois à retravailler pour avoir des données à la même échelle, soit à l'échelle de la commune.

Deux approches existent pour avoir des valeurs d'activité à la commune ([Figure 11\)](#page-23-1).

![](_page_22_Picture_16.jpeg)

![](_page_22_Picture_17.jpeg)

![](_page_22_Picture_18.jpeg)

![](_page_23_Picture_1.jpeg)

La première approche est appelé méthode « Bottom-up ». Elle consiste en l'obtention et l'agrégation de données fines pour avoir des données à l'échelle communale. Il s'agit par exemple de données statistique à l'échelle des entreprises. Cette approche conduit normalement à une description plus proche de la réalité à condition de la complétude et la qualité des données. Une comparaison avec des données de niveau plus agrégé est alors recommandée pour vérifier la vraisemblance des résultats.

![](_page_23_Figure_3.jpeg)

<span id="page-23-1"></span>*Figure 11 : Méthode de constitution de la donnée à l'échelle communale Source : Guide du PCIT2*

La méthode « Top-down » considère dans un premier temps des données générales, à l'échelle départementale, régionale ou nationale, auxquelles sont appliquées une clé de répartition ou de désagrégation pour obtenir des données plus fines. Ces clés sont basées sur des hypothèses ou des variables connues avec lesquelles il existe de fortes corrélations. Les données d'activité peuvent être réparties selon la densité de population par exemple (LCSQA, 2018).

### 1.2.4 L'outil ICARE

<span id="page-23-0"></span>ICARE (Inventaire CAdastré REgional) est un outil utilisé dans la plupart des AASQA. La méthodologie du système ICARE est une traduction des méthodologie PCIT et OMINEA au travers d'un outil de calculs s'appuyant sur un système de gestion de Base de données PostGreSQL et permet ainsi de calculer les émissions en renseignant les activités d'un secteur. Il s'agit d'un outil interrégional permettant d'uniformiser la réalisation des inventaires et l'exploitation des résultats, élaboré par ATMO Poitou Charentes et LIM'AIR en 2009, toutes deux devenus Atmo Nouvelle Aquitaine. Depuis, l'outils a connu de nombreuses évolutions depuis sa mise en place, grâce à la mutualisation au sein des AASQA des unités d'œuvre, pour l'administration, le maintien et le développement de l'outils.

Il s'articule autour d'une base de données géospatiale pour le stockage des données et le calcul des émissions. Les données d'entrée proviennent d'organismes tels que l'INSEE (Institut National de la Statistique et des Etudes Economiques), l'Agreste (site du Service de la statistique et de la prospective du ministère de l'agriculture, de l'agroalimentaire et de la forêt), l'IGN, et les calculs sont, dans la majorité, conformes avec le guide du PCIT2.

![](_page_23_Picture_9.jpeg)

![](_page_23_Picture_10.jpeg)

![](_page_23_Picture_11.jpeg)

![](_page_24_Picture_1.jpeg)

Le système de gestion de base de données est Postgresql. Cet outil libre est avantageux par sa possibilité d'utiliser l'extension PostGIS et ainsi manipuler des informations géographiques sous forme de géométrie. La base de données est ainsi spatiale et peut être utilisée avec un SIG (Système d'Information Géographique).

Concernant l'interface utilisateur, le logiciel Navicat est utilisé à Atmo Occitanie, pour gérer la base de données, lancer les calculs et renseigner les données.

ICARE propose des tables vides ou pré-remplies, ainsi que des vues et des fonctions permettant le calcul des émissions, par secteur. Ainsi, différents schémas composent la base ICARE [\(Figure 12\)](#page-24-0) rassemblant tables, vues et fonctions pour un même secteur.

L'utilisation de schémas permet d'organiser les objets de la base de données en groupes logiques. Ainsi chaque secteur est traité dans un schéma, ce qui facilite leur gestion. L'exemple du secteur des déchets sera plus spécifiquement développé en [1.2.5.](#page-26-0) Les schémas ne sont pas séparés de manière rigide et les tables d'un schéma peuvent être utilisées dans un autre. Les schémas sont comparables aux répertoires du système d'exploitation, à ceci près qu'ils ne peuvent pas être imbriqués (PostgreSQL, 2019).

Certains schémas sont utilisés pour le calcul dans d'autres schémas. Des tables et vues sont nécessaires au fonctionnement global des différents schémas ICARE et sont transversales à l'ensemble des secteurs. C'est le cas, entre autre, du schéma « general », qui comporte la liste des communes et leur population par année, la liste des départements de la région, la liste des polluants et autres données utiles aux calculs, et du schéma « facteurs emissions », qui rassemble les facteurs d'émissions cités dans OMINEA mais aussi ceux provenant d'autres sources d'informations.

![](_page_24_Picture_208.jpeg)

<span id="page-24-0"></span>*Figure 12 : Liste des schémas contenus dans ICARE Source : ICARE*

Les émissions sont donc tout d'abord calculées au sein de l'inventaire par secteur et par polluant puis sont regroupées pour finalement estimer les émissions par polluants sur le territoire.

Le schéma « synthese » regroupe les tables finales où sont stockés les résultats des précédents calculs, à différentes échelles géographiques, dont l'échelle communale.

![](_page_24_Picture_11.jpeg)

![](_page_24_Picture_12.jpeg)

![](_page_24_Picture_13.jpeg)

![](_page_25_Picture_1.jpeg)

Afin d'aider les utilisateurs de cet outil, une documentation a été rédigée par secteur (extrait e[n Figure](#page-25-0)  [14\)](#page-25-0). Cette documentation comporte des logigrammes faisant le lien entre les tables, les vues et les fonctions, détaillant les informations contenues dans les tables et les calculs effectués dans les vues et les fonctions.

![](_page_25_Figure_3.jpeg)

Cette table recense le nombre de corps incinérés par an. L'unité qui doit être mentionnée est « cremation ». La SNAP « 090901 » doit être renseignée dans le champ snap. Un champ de type booléen est intégré afin de gérer la confidentialité.

### Vue 1: facteurs\_emissions.ominea\_vue\_fe\_fin

Cette vue liste, par année, par SNAP, par polluant et par NAPFUE les FE de l'OMINEA.

### Vue 2: dechets.emi\_cremation\_fin

Cette vue permet de calculer les émissions de polluants et de gaz à effet de serre par établissement et par année.

### V.1.3 Gestion dans la base de données

- Remplir les données d'entrée dans les fichiers Excel correspondants aux tables 1 et 2 qui sont contenues sur le SFTP
- Importer dans la base de données les fichiers Excel
- Lancer la vue 2

<span id="page-25-0"></span>*Figure 13 : Extrait de la documentation ICARE pour la description du sous-secteur de la crémation Source : documentation ICARE*

![](_page_25_Picture_14.jpeg)

![](_page_25_Picture_15.jpeg)

![](_page_25_Picture_16.jpeg)

![](_page_26_Picture_1.jpeg)

### 1.2.5 Le secteur des déchets

<span id="page-26-0"></span>La France a produit 324,5 millions de tonnes de déchets en 2015 (ADEME, 2017). Ces déchets sont stockés, incinérés, ou suivent d'autres filières de traitements spécifiques. Ces traitements sont à l'origine d'émissions de polluants, estimées dans l'inventaire. Les déchets sont principalement à l'origine d'émissions de CH<sub>4</sub>, issues notamment des installations de stockage des déchets, et de N<sub>2</sub>O, provenant du traitement des eaux usées et du compostage des déchets.

<span id="page-26-1"></span>Le secteur des déchets est décliné en sous-secteur [\(Tableau 2\)](#page-26-1) selon la nomenclature SNAP. *Tableau 2 : Sous-secteur des déchets*

![](_page_26_Picture_240.jpeg)

A chaque sous-secteur convient une méthode de recherche de données et des calculs d'émissions qui lui sont propres.

![](_page_26_Picture_7.jpeg)

![](_page_26_Picture_8.jpeg)

![](_page_26_Picture_9.jpeg)

![](_page_27_Picture_1.jpeg)

Au sein de ICARE, le secteur des déchets se présente selon l[a Figure 15.](#page-27-0)

![](_page_27_Picture_94.jpeg)

<span id="page-27-0"></span>*Figure 14 : Schémas composant la base de données (à gauche), Tables du secteur des déchets (au centre), Vues du secteur des déchets (à droite) Source : ICARE*

Les vues nommées « … \_fin » sont les vues contenant les valeurs des émissions calculées pour chacun des sous-secteurs et sont appelées dans la fonction « synthese\_dechets() » du schéma « synthèse » qui regroupe toutes ces données.

Avec ce schéma interagit le schéma « gerep » qui contient les informations de la BDREP (Base de Données du Registre des Emissions Polluantes et des déchets). Cette base de données comprend les données extraites de GEREP (Gestion Electronique du Registre des Emissions Polluantes), une plateforme internet dans laquelle les établissements industriels, élevages, carrières, stations d'épuration urbaines, sites d'extraction minière, etc. doivent déclarer annuellement leurs activités (émissions polluantes et déchets) selon des seuils définis dans l'arrêté du 31 Janvier 2008.

![](_page_27_Picture_7.jpeg)

![](_page_27_Picture_8.jpeg)

![](_page_27_Picture_9.jpeg)

### Rapport de Stage 2019

![](_page_28_Picture_1.jpeg)

Le MCD (Modèle Conceptuel de Données) pourrait être représenté comme l'illustre la [Figure 16.](#page-28-0) Par soucis de simplification, les tables du schéma gerep ne sont pas représentées. De nombreuses tables sont remodelées par des vues, dans lesquelles certains autres paramètres sont calculés, et c'est à partir de ces derniers paramètres que certains liens avec les autres tables sont fait. Le MCD ci-dessous ne représente pas les différentes vues et est donc simplifié. Ce modèle permet

![](_page_28_Figure_3.jpeg)

<span id="page-28-0"></span>*Figure 15 : MCD du schéma des déchets sur ICARE*

![](_page_28_Picture_5.jpeg)

![](_page_28_Picture_6.jpeg)

![](_page_28_Picture_7.jpeg)

### Rapport de Stage 2019

![](_page_29_Picture_1.jpeg)

néanmoins d'illustrer les liens entre les nombreuses tables. Enfin, le modèle de ICARE est composé de tables qui comportent les mêmes paramètres (notamment les tables « \_site » et « \_tonnage »). Cellesci auraient pu être regroupées en une table « Site » qui aurait contenu un identifiant (le code « snap » par exemple) permettant de savoir à quel sous-secteur le site appartient. Le choix dans ICARE a été de créer des tables différentes pour chacun des sous-secteurs.

![](_page_29_Figure_3.jpeg)

![](_page_29_Picture_4.jpeg)

![](_page_29_Picture_5.jpeg)

![](_page_29_Picture_6.jpeg)

![](_page_30_Picture_1.jpeg)

![](_page_30_Picture_2.jpeg)

![](_page_30_Picture_3.jpeg)

![](_page_30_Picture_4.jpeg)

![](_page_31_Picture_1.jpeg)

# <span id="page-31-0"></span>2. Enrichissement de l'inventaire concernant les déchets

Le travail pendant mon stage s'est principalement concentré sur l'enrichissement de l'inventaire dans le secteur de l'industrie et en particulier des déchets, pour les années 2010 à 2017, en Occitanie.

A chaque sous-secteur présenté en [1.2.5](#page-26-0) convient une méthode de recherche des données et de calculs d'émissions qui lui est propre. Il convient donc dans un premier temps de regrouper ces informations afin de comprendre quelle information il sera nécessaire de trouver, où la trouver et parfois, comment l'utiliser.

### <span id="page-31-1"></span>2.1 Sources de données

Par recoupement entre le guide PCIT2 et la documentation ICARE, les données nécessaires aux calculs des émissions sont listées avec leurs sources de données [\(Figure 17\)](#page-32-0).

Une fois la liste établie, les données sont recherchées, formalisées dans des tableaux sur Excel, et intégrées à la base de données par import de table.

Certaines données étaient récupérables sur internet (données des feux de véhicules), par demande par mail (données concernant la crémation) ou présentes dans la base de données de GEREP. Leur acquisition a été rapide. Cependant, d'autres données ont été plus difficiles à trouver et, afin de les obtenir, un nouveau partenariat a été mis en place, avec l'ORDECO (Observatoire Régional des Déchets et de l'Economie Circulaire en Occitanie). L'ORDECO est un organisme missionné depuis 1993, par l'État (via la DREAL), la Région et l'ADEME (Agence De l'Environnement et de la Maîtrise de l'Energie) afin d'avoir une vision globale de la gestion des déchets en Occitanie. Cet organisme étudie la nature, la quantité, les flux des déchets en Occitanie ainsi que les filières de valorisation, recyclage et traitement. De cette façon, l'évolution de leur production est suivie et prévue dans le but de proposer la mise en œuvre de solutions pour améliorer la prévention et la gestion des déchets. Ce partenariat a permis d'obtenir cette année les données manquantes de 2010 à 2017 et permettra les années suivantes une mise à jour des données. Les données obtenues de l'ORDECO ont fait l'objet de nombreux traitements sur Excel (exemple de fonctions : rechercheV(), somme.si.ens(), etc.) afin d'acquérir des tableaux mis en forme selon les besoins de ICARE. L'utilisation de fonctions a automatisé la récupération des données, ce qui, dans un premier temps, a permis de réduire le temps de travail, et, dans un second temps, permettra une acquisition rapide des données suivantes. Ces traitements ont parfois été complétés de fonctions sql appliquées après import des tables dans ICARE afin par exemple de compléter une série de données pour laquelle seules les données des années impaires étaient disponibles.

![](_page_31_Picture_9.jpeg)

![](_page_31_Picture_10.jpeg)

![](_page_31_Picture_11.jpeg)

![](_page_32_Picture_1.jpeg)

![](_page_32_Picture_372.jpeg)

<span id="page-32-0"></span>partir de déchets *Figure 16 : Données nécessaires au traitement des déchets et leurs sources*

![](_page_32_Picture_4.jpeg)

![](_page_32_Picture_5.jpeg)

![](_page_32_Picture_6.jpeg)

![](_page_33_Picture_1.jpeg)

### <span id="page-33-0"></span>2.2 Calculs des émissions

Une fois les tables d'entrées complétées, les vues et fonctions en lien avec le secteur des déchets sont lancées pour calculer les émissions, comme indiqué dans la documentation ICARE.

Chacun de ces sous-secteurs fait l'objet de méthodes de calcul des émissions différentes. D'une part, les sources d'émissions de chacun des sous-secteurs étant différentes, les données récupérées ne sont pas au même format ni à la même échelle. Il est donc nécessaire de répartir l'information à l'échelle souhaitée. D'autre part, l'enchaînement des calculs est plus ou moins complexe selon le secteur.

Un exemple de calculs sera explicité en [2.3.1](#page-33-2) pour un sous-secteur en particulier, celui des feux de véhicules.

### <span id="page-33-2"></span><span id="page-33-1"></span>2.3 Amélioration de la méthodologie des calculs

### 2.3.1 Création du sous-secteur des feux de véhicules sur ICARE

Le sous-secteur de feux de véhicules était cité dans le guide PCIT2, comme nouveauté, avec des informations concernant la récupération des données. Cependant, les calculs n'étaient pas programmés dans ICARE. A l'aide du PCIT2, qui recense les données nécessaires aux calculs et la source de ces données, et OMINEA, qui explique la méthode de calcul et donne des facteurs d'émission, les tables et vues pour ce sous-secteur ont pu être créées.

### 2.3.1.1 Les données sources

Conformément au PCIT2 [\(Figure 18\)](#page-34-0), les données utilisées sont les données des services d'incendie et de secours de la sécurité civil. Le nombre de feux de véhicules est disponible à l'échelle nationale pour les années 2010 à 2017 sur le site : [https://www.interieur.gouv.fr/Publications/Statistiques/Securite](https://www.interieur.gouv.fr/Publications/Statistiques/Securite-civile)[civile](https://www.interieur.gouv.fr/Publications/Statistiques/Securite-civile) et le nombre de feux de véhicules est disponible à l'échelle départementale pour les années 2014 à 2017 sur le site : [https://www.data.gouv.fr/fr/datasets/interventions-realisees-par-les-services-d](https://www.data.gouv.fr/fr/datasets/interventions-realisees-par-les-services-d-incendie-et-de-secours/#_)[incendie-et-de-secours/#\\_.](https://www.data.gouv.fr/fr/datasets/interventions-realisees-par-les-services-d-incendie-et-de-secours/#_)

![](_page_33_Picture_11.jpeg)

![](_page_33_Picture_12.jpeg)

![](_page_33_Picture_13.jpeg)

![](_page_34_Picture_1.jpeg)

# 090703 Feux de véhicules

### 1. Description de la source

Le présent chapitre présente la méthode de calcul des émissions provenant des feux de véhicules, qu'ils soient d'origine volontaire ou accidentelle.

#### **POLLUANTS PRIS EN COMPTE**

![](_page_34_Picture_130.jpeg)

#### Méthodologie de calcul des émissions  $2.$

Ces activités ne relèvent d'aucun système déclaratif. L'approche consiste à multiplier l'activité du territoire (estimée ou documentée) par un facteur d'émission, puis, si nécessaire, appliquer un indicateur de spatialisation pour « descendre » à la résolution souhaitée.

#### Données d'entrée 3.

#### **ACTIVITE: NOMBRE DE VEHICULES BRULES**

L'activité correspond au nombre de véhicules brulés annuellement dont les causes peuvent être volontaires ou accidentelles. La source à retenir est celle des services d'incendie et de secours de la sécurité civile qui présente l'avantage d'être publique et mise à jour annuellement depuis 2002. L'usage de données documentées à l'échelle du territoire est à privilégier (statistiques territoriales, résultats d'enquêtes). Seules les données nationales sont publiées et les données détaillées doivent être obtenues directement auprès du Ministère de l'Intérieur.

#### **FACTEUR D'EMISSION**

Les facteurs d'émission de la BDD OMINEA peuvent être appliqués.

#### **EMISSIONS**

Les émissions sont calculées à l'aide des facteurs d'émission.

#### **INCERTITUDES** 4.

Les incertitudes ne sont pas calculées dans le cadre de ce guide. Toutefois quelques éléments qualitatifs peuvent être exprimés.

Concernant les données d'activité, l'enquête de la Sécurité Civile est jugée fiable.

<span id="page-34-0"></span>*Figure 17 : Extrait du PCIT2 concernant les feux de véhicules*

*Source : PCIT2*

Le nombre de véhicules brûlés par département n'est disponible que depuis 2014, il a été nécessaire de compléter la série. Pour les années antérieures, le nombre de véhicules brûlés n'est disponible qu'au niveau national. Ayant également accès au nombre d'incendies au niveau national et au niveau départemental, un ratio peut être établi afin d'estimer le nombre de véhicules brûlés pour les années manquantes. Effectivement, les feux de véhicules sont inclus dans le nombre d'incendies. Un coefficient est également calculé par département pour ajuster les valeurs estimées des années 2010 à 2013.

![](_page_34_Picture_22.jpeg)

![](_page_34_Picture_23.jpeg)

![](_page_34_Picture_24.jpeg)

![](_page_35_Picture_1.jpeg)

Le raisonnement méthodologique appliqué pour estimer les données manquantes est expliqué en

![](_page_35_Figure_3.jpeg)

![](_page_35_Figure_4.jpeg)

<span id="page-35-0"></span>*Figure 18 : Méthodologie établie pour l'estimation des valeurs de feux de véhicules manquantes*

Ces calculs n'étant réalisés qu'une seule fois, pour établir les données des années manquantes (2010 à 2013), ils sont réalisés sur Excel. Cela permet de garder une trace écrite du fonctionnement. Les calculs auraient pu être effectués avec le langage SQL au sein de la base de données, en créant une table contenant les valeurs nécessaires à ces calculs et une requête effectuant les calculs, mais n'étant pas nécessaire pour les années suivantes, une fois ces données calculées, la table et la requête n'auraient plus d'utilité par la suite.

![](_page_35_Picture_7.jpeg)

![](_page_35_Picture_8.jpeg)

![](_page_35_Picture_9.jpeg)

![](_page_36_Picture_1.jpeg)

### 2.3.1.2 Le calcul des émissions à l'échelle départementale

Les émissions sont estimées à partir des indications de OMINEA [\(Figure 20\)](#page-36-0).

### Méthode générale d'estimation des émissions (commune au NIR et à l'IIR) :

L'activité correspond au nombre de véhicules brulés annuellement. Il existe plusieurs sources de statistiques relatives aux incendies de véhicules dont les causes peuvent être volontaires ou accidentelles. La source retenue est celle des pompiers [566] qui présente l'avantage d'être publique et mise à jour annuellement depuis 2002. Cependant, elle concerne un nombre d'interventions (et non le nombre de véhicules brûlés) et ne fournit pas d'indication (dans sa version publique du moins) sur le type de véhicule (la gamme), ni sur la part des matières combustibles du véhicule ayant brûlé.

Il a donc été posé comme hypothèse que le nombre d'interventions correspond à un nombre de véhicules et que l'intégralité des matières combustibles du véhicule est brûlée comme dans le cas des essais menés par l'INERIS.

En outre, faute de données plus détaillées sur le parc de véhicules brûlés, il est considéré un poids moyen de 1383 kg par véhicule brûlé (moyenne des poids des véhicules brûlés lors des essais) et une perte de poids moyenne de 18,2% (moyenne des essais réalisés) [567].

<span id="page-36-0"></span>*Figure 19 : Extrait de OMINEA concernant la méthode de calcul des émissions liées aux feux de véhicules Source : Citepa, 2019*

Il est posé comme hypothèse dans ce guide que le poids moyen d'un véhicule brûlé est de 1383kg et

que la perte de poids est de 18,2%. Ainsi, l'activité, en tonne, pour les feux de véhicules, pour un département, correspond à : *Perte de poids moyen* 

Activité (en tonne) = Nombre de véhicule \*  $1383 * 10^{-3} * 18.2\%$ *1 véhicule = 1 383 kg (OMINEA) Conversion des kg en tonnes = 18,2% (OMINEA)*

Les facteurs d'émission utilisés pour le calcul des émissions sont ceux de la base de données OMINEA [\(Figure 18\)](#page-34-0). Les émissions sont calculées par année en multipliant l'activité par les facteurs d'émissions d'OMINEA (les facteur OMINEA sont disponibles dans ICARE dans la vue « ominea\_vue\_fe\_fin » du schéma « facteurs emissions »). Les calculs d'émissions sont effectués pour 26 polluants pour ce soussecteur.

 $Emission$  departementale = Activité  $*$  Facteur d'émission

### 2.3.1.3 Le calcul des émissions à l'échelle communale

Les émissions doivent être calculées à l'échelle communale pour l'inventaire. La méthode « Topdown » est appliquée pour répartir les émissions dans les communes. La clé de répartition choisie est la population, disponible dans la table « commune nouvelle region » du schéma « general ».

Ainsi, les émissions par commune sont obtenues par le calcul :

 $Emission communale = Em$  $\overline{p}$  $\overline{p}$ 

![](_page_36_Picture_18.jpeg)

![](_page_36_Picture_19.jpeg)

![](_page_36_Picture_20.jpeg)

![](_page_37_Picture_1.jpeg)

### 2.3.1.4 Et concrètement dans ICARE

Une fois les calculs du nombre de feux de véhicules pour les années manquantes effectués dans Excel, les données départementales sont importées dans ICARE dans la table « feux vehicule » (extrait en [Figure 21\)](#page-37-0) du schéma « dechets ».

| numdep | nb_vehicule | annee_ref | snap        | numreg | source          |
|--------|-------------|-----------|-------------|--------|-----------------|
| 09     | 98          |           | 2017 090703 | 76     | D <sub>21</sub> |
| 11     | 367         |           | 2017 090703 | 76     | D <sub>21</sub> |
| 12     | 120         |           | 2017 090703 | 76     | D <sub>21</sub> |
| 30     | 899         |           | 2017 090703 | 76     | D <sub>21</sub> |
| 31     | 1125        |           | 2017 090703 | 76     | D <sub>21</sub> |
| 32     | 125         |           | 2017 090703 | 76     | D <sub>21</sub> |
| 34     | 1072        |           | 2017 090703 | 76     | D <sub>21</sub> |
| 46     | 104         |           | 2017 090703 | 76     | D <sub>21</sub> |
| 48     | 30          |           | 2017 090703 | 76     | D <sub>21</sub> |
| 65     | 103         |           | 2017 090703 | 76     | D <sub>21</sub> |
| 66     | 543         |           | 2017 090703 | 76     | D <sub>21</sub> |
| 81     | 294         |           | 2017 090703 | 76     | D <sub>21</sub> |
| 82     | 233         |           | 2017 090703 | 76     | D <sub>21</sub> |
| 09     | 162         |           | 2016 090703 | 76     | D21             |
| 11     | 354         |           | 2016 090703 | 76     | D <sub>21</sub> |
| 12     | 85          |           | 2016 090703 | 76     | D <sub>21</sub> |

<span id="page-37-0"></span>*Figure 20 : Extrait de la table "feux\_vehicule" dans ICARE*

Cette table comporte le nombre de véhicules brûlés par département et par année.

Les calculs sont ensuite effectués dans une vue qui calcule dans un premier temps les émissions à l'échelle départementale pour chaque année, ainsi que le nombre d'habitants par année au département. Les émissions à l'échelle communale sont calculées dans un second temps dans cette vue, avec le remplissage d'autres champs, nécessaires ensuite au schéma de synthèse (extrait en [Figure](#page-37-1)  [22\)](#page-37-1).

| schema source | snap   | qid          | polluant       | emi                    | numreg | unite | annee ref napfue | naf rev2 | entite | rubrique           | confidentiel | extras usage |
|---------------|--------|--------------|----------------|------------------------|--------|-------|------------------|----------|--------|--------------------|--------------|--------------|
| dechets       | 090703 | s 09001 AS   |                | 0.00522728918191505 76 |        | g     | 2010 000         | 00000    | 09001  | Traitement déchets |              | (Null)       |
| dechets       | 090703 | s 09001 BAA  |                | 0.087380616935613 76   |        | g     | 2010 000         | 00000    | 09001  | Traitement déchets |              | (Null)       |
| dechets       | 090703 | s 09001 BAHA |                | 0.0158561105184756 76  |        | q     | 2010 000         | 00000    | 09001  | Traitement déchets |              | (Null)       |
| dechets       | 090703 | s 09001 BAP  |                | 0.0304567780751176 76  |        | g     | 2010 000         | 00000    | 09001  | Traitement déchets |              | (Null)       |
| dechets       | 090703 | s 09001 BBF  |                | 0.186560610571989 76   |        | q     | 2010 000         | 00000    | 09001  | Traitement déchets |              | (Null)       |
| dechets       | 090703 | s 09001 BC   |                | 393,976258808506 76    |        | g     | 2010 000         | 00000    | 09001  | Traitement déchets |              | (Null)       |
| dechets       | 090703 |              | s 09001 BGHIPE | 0.0767651989046471 76  |        | g     | 2010 000         | 00000    | 09001  | Traitement déchets |              | (Null)       |
| dechets       | 090703 | s 09001 BKF  |                | 0.0496726505337876 76  |        | q     | 2010 000         | 00000    | 09001  | Traitement déchets |              | (Null)       |
| dechets       | 090703 | s 09001 CD   |                | 0.00947166928733558 76 |        | g     | 2010 000         | 00000    | 09001  | Traitement déchets |              | (Null)       |
| dechets       | 090703 | s 09001 CO   |                | 688.036353814226 76    |        | g     | 2010 000         | 00000    | 09001  | Traitement déchets |              | (Null)       |
| dechets       | 090703 | s 09001 CO2  |                | 32373,4507751531 76    |        | q     | 2010 000         | 00000    | 09001  | Traitement déchets |              | (Null)       |
| dechets       | 090703 | s 09001 CR   |                | 0.188539832076143 76   |        | g     | 2010 000         | 00000    | 09001  | Traitement déchets |              | (Null)       |
| dechets       | 090703 | s 09001 CU   |                | 0.795262798571458 76   |        | a     | 2010 000         | 00000    | 09001  | Traitement déchets |              | (Null)       |

<span id="page-37-1"></span>*Figure 21 : Vue "emi\_feux\_vehicule\_fin" dans ICARE*

La requête de la vue est visible en *Annexe 3*.

![](_page_37_Picture_11.jpeg)

![](_page_37_Picture_12.jpeg)

![](_page_37_Picture_13.jpeg)

![](_page_38_Picture_1.jpeg)

Le logigramme détaillant le procédé dans ICARE est présenté e[n Figure 23.](#page-38-0)

![](_page_38_Figure_3.jpeg)

<span id="page-38-0"></span>*Figure 22 : Logigramme pour le calcul des feux de véhicules*

![](_page_38_Picture_5.jpeg)

![](_page_38_Picture_6.jpeg)

![](_page_38_Picture_7.jpeg)

![](_page_39_Picture_1.jpeg)

### 2.3.2 Modification du sous-secteur du traitement des eaux usées

<span id="page-39-0"></span>Les calculs effectués pour estimer les émissions du traitement des eaux usées sont réalisés à partir de la BDERU (Base de Données des Eaux Usées Résiduelles). Cette base de données contient la liste des STEP (STation d'EPuration) de France, avec leurs coordonnées géographiques, le nom et le numéro INSEE de la commune d'implantation de la STEP, des données concernant le nombre de personnes raccordées, le type de traitement réalisé sur l'eau, et d'autres données non utilisées dans l'inventaire. Les résultats ont paru incohérents et ont fait l'objet de vérifications et de modifications.

Une première anomalie a pu être détectée en affichant sur QGIS le nombre d'équivalent habitant issu de la colonne de la BDERU initialement utilisée « Taille Agglomération ». Des doublons autour des grandes villes ont était repérées. Sur la [Figure 24,](#page-39-1) les stations d'épurations représentées de la même couleur possèdent la même valeur pour « Taille Agglomération », et la somme des « Charge Maximale Entrante » de ces stations équivaut à cette valeur de « Taille Agglomération ». Le nombre d'équivalent habitant sur la région était alors surestimé. Le champ utilisé auparavant dans les calculs comptabilisait des doublons et cette erreur a pu être corrigée en identifiant et utilisant dorénavant un autre champ de cette base de données « Charge Maximale Entrante »).

![](_page_39_Figure_5.jpeg)

<span id="page-39-1"></span>*Figure 23 : Carte représentant les stations d'épuration situées autour de Toulouse avec les données de population associées en 2017,Fond de carte OSM, Données BDERU*

![](_page_39_Picture_7.jpeg)

![](_page_39_Picture_8.jpeg)

![](_page_39_Picture_9.jpeg)

![](_page_40_Picture_1.jpeg)

Ensuite, l'utilisation de QGIS pour la visualisation des résultats a permis de mettre en évidence des incohérences dans les calculs liés au traitement des eaux usées. Pour ce sous-secteur, un taux de raccordement des populations était calculé à partir d'une base de données comportant le nombre d'équivalents habitants raccordés à chaque station d'épuration. Or ce taux était calculé de la manière suivante : le nombre d'équivalent habitant rattaché à la STEP d'une commune divisé par le nombre d'habitant sur cette commune. Cependant, si aucune STEP n'est localisée sur une commune, le taux de raccordement pour cette commune est de 0. L'utilisation de QGIS a permis de très rapidement prendre connaissance d'anomalies en affichant les taux de raccordement sur l'Occitanie. La ville de Montpellier est apparue avec un taux de 0. Effectivement la STEP à laquelle sont rattachés les habitants de Montpellier se situe sur la commune de Lattes. Les émissions liées aux eaux usées de Montpellier étaient alors très largement surestimées étant donné que les facteurs d'émission pour une personne non raccordée sont beaucoup plus importants que pour une personne raccordée.

![](_page_40_Figure_3.jpeg)

*Figure 24 : Carte représentant le taux de raccordement calculé selon la méthodologie existante Données BDERU*

![](_page_40_Picture_5.jpeg)

![](_page_40_Picture_6.jpeg)

![](_page_40_Picture_7.jpeg)

![](_page_41_Picture_1.jpeg)

Finalement, pour remédier au problème des communes dont les habitants étaient reliés à une STEP située sur une autre commune, les calculs des émissions ont été réalisés par EPCI (Etablissements Publics de Coopération Intercommunale). La somme de la population par EPCI a été calculée ainsi que la somme des équivalents habitants de la BDERU et le taux de raccordement par EPCI et par année en a été déduit. Le même taux de raccordement a été attribué aux communes d'un même EPCI. De cette façon, le total des émissions de CH<sup>4</sup> (méthane) liées au traitement des eaux usées a été divisé par 3 en moyenne et reflète mieux la réalité.

L'évolution du taux de raccordement et des émissions sur l'Occitanie en fonction des calculs effectués est représentée en Annexe 4 pour l'année 2017.

Le taux de raccordement n'étant alors pas connu mais seulement estimé avec les données disponibles, le logigramme a été modifié [\(Figure 26\)](#page-41-0) de façon à rendre compte de la pertinence des données sources. Dans la prise en compte des données sources par ordre de précision, la première donnée choisie sera un taux de raccordement connu, ensuite un taux de raccordement calculé à partir de la population raccordée connue, puis la donnée issue des calculs précédemment expliqués et enfin des données issues de valeurs par défaut.

![](_page_41_Figure_5.jpeg)

<span id="page-41-0"></span>*Figure 25 : Logigramme du traitement des déchets*

![](_page_41_Picture_7.jpeg)

![](_page_41_Picture_8.jpeg)

![](_page_41_Picture_9.jpeg)

![](_page_42_Picture_1.jpeg)

### <span id="page-42-0"></span>2.4 Résultats

Les développements réalisés ont permis de calculer les émissions de polluants pour différents soussecteurs.

### 2.4.1 Connaissance des émissions liées au secteur des déchets

<span id="page-42-1"></span>Les résultats des calculs effectués permettent de mettre en évidence la répartition de la pollution pour un sous-secteur en particulier. En exemple, les émissions de CO<sub>2</sub> en 2017 liées aux feux de véhicules sont représentées pour les communes d'Occitanie sur la carte de la [Figure 27.](#page-42-2)

![](_page_42_Figure_6.jpeg)

<span id="page-42-2"></span>*Figure 26 : Carte représentant les émissions de CO<sup>2</sup> par commune en 2017 sur la région d'Occitanie Données calculées à partir des données des services d'incendie et de secours de la sécurité civil et des facteurs d'émissions d'OMINEA*

Une telle carte permet de mettre en évidence les communes les plus polluées par cette source d'émissions. Dans ce cas, ce sont les communes principales d'Occitanie (Toulouse, Montpellier, Nîmes, Perpignan et Béziers), là où y a le plus d'habitant qui sont les plus impactées. Cela s'explique par le fait que les données liées aux feux de véhicules sont connues par département et que la répartition des émissions se fait selon la population.

Ces données permettent également de visualiser l'évolution de l'émission d'un polluant au cours du temps pour un secteur donné.

![](_page_42_Picture_10.jpeg)

![](_page_42_Picture_11.jpeg)

![](_page_42_Picture_12.jpeg)

![](_page_43_Picture_1.jpeg)

L'évolution des émissions de CH<sub>4</sub> et de N<sub>2</sub>0 liées au traitement des eaux usées est visible en [Figure 28.](#page-43-0) Une légère diminution de ces polluants peut également être observée. Cette diminution est due à l'augmentation du nombre d'habitants raccordés. En effet, comme évoqué précédemment, les facteurs d'émission de CH<sub>4</sub> et de N<sub>2</sub>O d'une personne non raccordée à une station d'épuration sont plus importants que ceux d'une personne raccordée.

![](_page_43_Figure_3.jpeg)

<span id="page-43-0"></span>*Figure 27 : Evolution des émissions de CH<sup>4</sup> et de N2O liées au traitement des eaux usées en Occitanie Données calculées à partir de la BDERU et des facteurs d'émissions d'OMINEA*

En plus de pouvoir visualiser la répartition et l'évolution des émissions liées à un sous-secteur en particulier, l'inventaire permet également de visualiser les émissions, par polluant, pour tout un secteur [\(Figure 29\)](#page-43-1).

![](_page_43_Figure_6.jpeg)

<span id="page-43-1"></span>*Figure 28 : Evolution des émissions de CH4, CO2, N2O et PM<sup>10</sup> liées au secteur du traitement des déchets en Occitanie Données calculées à partir de la BDERU et des facteurs d'émissions d'OMINEA*

![](_page_43_Picture_8.jpeg)

![](_page_43_Picture_9.jpeg)

![](_page_43_Picture_10.jpeg)

![](_page_44_Picture_1.jpeg)

L'inventaire permet de visualiser l'évolution des émissions, et la spatialisation de cet inventaire permet

d'observer la répartition des émissions calculées dans l'inventaire sur le territoire (exempl[e Figure 30\)](#page-44-1).

![](_page_44_Figure_4.jpeg)

<span id="page-44-1"></span>*Figure 29 : Répartition des émissions de CO<sup>2</sup> liées aux déchets en Occitanie en 2017 Données calculées dans ICARE à partir des sources citées précédemment*

Cependant, les données sources sont issues d'estimations auxquelles sont liées des incertitudes. Les principales causes d'incertitudes de ce travail d'inventaire résident tout d'abord dans la diversité des sources. Les données d'entrée sont des données statistiques dont la précision et la fiabilité dépendent du secteur. Les données d'entrées ne sont pas à la même échelle entre chaque sous-secteur et la méthodologie appliquée, en « top-down » ou « bottom-up », augmente les incertitudes. Ces données d'activité sont multipliées à des facteurs d'émissions déterminés à partir d'études scientifiques qui admettent également des incertitudes. Enfin, les émissions sont estimées à partir de calculs qui sont généralisés à tout un sous-secteur et qui peuvent donc parfois être simplificateurs (par exemple, les calculs des émissions de méthane issues des boues de STEP ne distinguent pas les déchets des industries agro-alimentaire des déjections animales qui peuvent présenter des facteurs d'émissions différents).

### 2.4.2 Conséquences des améliorations apportées

<span id="page-44-0"></span>La dernière version de l'inventaire (version 2016), ne prenait que très peu en compte les données des déchets car peu de ces données étaient traitées. Seules des données issues de GEREP étaient prises en compte. La future version de l'inventaire comptabilisera désormais les émissions de polluants atmosphériques liées au secteur des déchets.

![](_page_44_Picture_9.jpeg)

![](_page_44_Picture_10.jpeg)

![](_page_44_Picture_11.jpeg)

![](_page_45_Picture_1.jpeg)

### 2.4.2.1 Part de l'ajout des calculs pour les feux de véhicules

Les feux de véhicules (090703) participent aux émissions de polluants réglementés tels que les PM<sub>10</sub>, PM<sub>2,5</sub>, CO<sub>2</sub> et NO<sub>x</sub> [\(Figure 31\)](#page-45-0). Les feux de véhicules contribuent fortement aux émissions de PM<sub>10</sub> et PM<sub>2.5</sub> liées au secteur des déchets et en génèrent 22% [\(Figure 32\)](#page-45-1). Ils participent également aux émissions de  $NO<sub>x</sub>$  et  $CO<sub>2</sub>$  mais leur part est faible en comparaison du secteur de l'incinération de déchets. Ils participent néanmoins à l'émission de polluants plus spécifiques, les B[a]A (benzo[a]anthracène) et As (arsenic)

![](_page_45_Picture_302.jpeg)

![](_page_45_Picture_303.jpeg)

![](_page_45_Figure_6.jpeg)

<span id="page-45-0"></span>*Figure 30 : Emissions des feux de véhicules pour l'année 2016 en Occitanie*

> <span id="page-45-1"></span>*Figure 31 : Participation des feux de véhicules dans l'émissions de polluants du secteur des déchets en Occitanie en 2016*

La prise en compte de ce secteur dans les calculs a permis d'augmenter la précision de l'estimation des émissions des déchets pour divers polluants.

![](_page_45_Picture_10.jpeg)

![](_page_45_Picture_11.jpeg)

![](_page_45_Picture_12.jpeg)

![](_page_46_Picture_1.jpeg)

### 2.4.2.2 Résultats des modifications apportées au traitement des eaux usées

### Impact du changement de la donnée source

La méthodologie pour le calcul du traitement des eaux usées préconisait de prendre en compte une colonne (« Taille Agglomération ») comptabilisant des doublons comme activité (présenté pour le cas de Toulouse en [2.3.2\)](#page-39-0). Cela surestimait parfois le nombre de personnes raccordées par commune et les émissions liées aux STEP étaient par conséquent surestimées dans ces cas-là.

L'utilisation d'une autre colonne (« Charge Maximale entrante ») a induit une diminution du nombre de personnes raccordées par commune et donc une diminution des émissions des personnes raccordées. En diminuant la population raccordée, le taux de population raccordées a diminué, provoquant l'augmentation du taux de population non raccordées. Par conséquent, les émissions liées à la population non raccordée ont augmenté [\(Figure 33\)](#page-46-0).

![](_page_46_Figure_6.jpeg)

<span id="page-46-0"></span>Les variations d'émissions sont visibles en [Figure 34.](#page-47-0)

### Modification du traitement de la donnée

Les calculs attribuaient un taux de raccordement par commune en fonction du nombre de personnes rattachées à la STEP présente sur la commune. Or, la population rattachée à la STEP d'une commune voisine, et n'ayant alors pas de STEP sur son territoire, avait un taux de raccordement de 0 (présenté pour le cas de Montpellier en [2.3.2\)](#page-39-0).

Cela sous-estimait le nombre de personnes raccordées pour certaines communes et par conséquent surestimait le nombre de personnes non raccordées.

Dans ce contexte, le choix a été fait de raisonner par EPCI. En effet, il est fréquent qu'une grosse station d'épuration traite tout ou partie des eaux usées d'un EPCI. Les émissions calculées à partir de cette nouvelle méthodologie sont visibles e[n Figure 34.](#page-47-0)

![](_page_46_Picture_12.jpeg)

![](_page_46_Picture_13.jpeg)

![](_page_46_Picture_14.jpeg)

![](_page_47_Picture_1.jpeg)

![](_page_47_Picture_57.jpeg)

<span id="page-47-0"></span>*Figure 33 : Emissions de CH4 et N2O des populations raccordées et non raccordées en Occitanie Données calculées à partir de la BDERU, des facteurs d'émissions d'OMINEA et des données de l'INSEE*

Cette nouvelle méthodologie (changement de données et calculs par EPCI) a permis de diminuer l'estimation du total des émissions de CH4 sur la région de 73% en 2017 [\(Figure 34\)](#page-47-0).

Les modifications des calculs ont permis d'ajuster les émissions calculées qui étaient largement surestimées. Cette nouvelle méthodologie a été diffusée aux autres AASQA pour d'une part avoir le retour d'autres régions quant à la cohérence des calculs et d'autre part pour leur permettre d'estimer également de façon plus précise les émissions pour ce sous-secteur.

![](_page_47_Picture_6.jpeg)

![](_page_47_Picture_7.jpeg)

![](_page_47_Picture_8.jpeg)

![](_page_48_Picture_1.jpeg)

### 2.4.2.3 La part des déchets dans l'industrie

Les déchets contribuent très fortement aux émissions de méthane (CH<sub>4</sub>) et d'ammoniac (NH<sub>3</sub>) (Figure [35\)](#page-48-0), par notamment l'incinération de déchets, le stockage des déchets et le traitement des eaux usées. Ils contribuent très peu aux émissions de particules (PM<sub>10</sub>, PM<sub>2.5</sub>) mais participent à hauteur d'un tiers aux émissions de black carbon (BC), de cadmium (Cd) et de protoxyde d'azote (N<sub>2</sub>O).

Les parts calculées des émissions ont été comparées aux résultats nationaux (CITEPA, 2019) pour vérifier la cohérence des résultats. Ces derniers correspondent pour la majorité à des valeurs similaires. La part des déchets des émissions du zinc (Zn) à hauteur de 77% pour l'Occitanie est supérieure au taux national (environ 50%). Cela est expliqué par faible présence, en Occitanie, d'un des plus gros émetteurs de zinc au niveau national, la métallurgie des métaux ferreux, présent dans le secteur de l'industrie.

![](_page_48_Picture_290.jpeg)

<span id="page-48-0"></span>*l'industrie, en 2016 en Occitanie*

Les émissions de polluants atmosphériques liées aux déchets représentent une part non négligeable des émissions totales de l'industrie et le travail réalisé durant le stage améliore les connaissances sur les émissions de l'industrie.

![](_page_48_Picture_8.jpeg)

![](_page_48_Picture_9.jpeg)

![](_page_48_Picture_10.jpeg)

![](_page_49_Picture_1.jpeg)

# <span id="page-49-0"></span>Travaux annexes du secteur de l'industrie

### <span id="page-49-1"></span>3.1 Etude du remplacement de la CLAP par SIRENE

Dans le cas d'une méthodologie Top-down pour l'estimation d'activités de sous-secteurs de l'industrie et du tertiaire, une clé de répartition des données utilisée est l'effectif salarié et le nombre d'établissements par commune par secteur d'activité. Ces données étaient issues de la CLAP (Connaissance Locale de l'Appareil Productif) mais cette base de données n'est plus accessible depuis 2015. D'après la méthodologie préconisée, la base de données SIRENE (Répertoire national des entreprises et des établissements) pourrait également convenir. Une comparaison est alors nécessaire entre ces deux bases de données afin d'évaluer la possibilité de changer de base de données en gardant la continuité des données.

### <span id="page-49-2"></span>3.1.1 Comparaison des deux bases de données

### 3.1.1.1 Comparaison du contenu des deux bases de données

<span id="page-49-3"></span>*Tableau 3 : Comparaison CLAP / SIRENE*

![](_page_49_Picture_217.jpeg)

Les données utilisées dans ICARE sont nécessaires par **commune**. Les données sont directement regroupées par commune pour la CLAP. Un regroupement par commune des entreprises de la base de données SIRENE est réalisable grâce à l'adresse. Hormis le léger travail supplémentaire de regroupement des données réalisable à l'aide de requêtes simples en SQL pour SIRENE, la donnée par commune est disponible pour les deux bases de données.

Les données doivent en plus être réparties selon le **secteur d'activité**. Les effectifs de la CLAP (extrait en [Figure 38\)](#page-51-0) sont disponibles par commune (ligne) et par activité (colonne). Les regroupements nécessaires pour SIRENE sont de même facilement réalisables.

Les **secteurs** de l'agriculture, de l'industrie, de la branche énergie et du tertiaire sont représentés dans les deux tables. Les mêmes secteurs sont représentés et les données sont donc comparables.

![](_page_49_Picture_12.jpeg)

![](_page_49_Picture_13.jpeg)

![](_page_49_Picture_14.jpeg)

![](_page_50_Picture_1.jpeg)

Les **effectifs** et le **nombre d'établissements** sont les données qui servent de clé de répartition. Pour la base de données CLAP, les effectifs sont indiqués par commune et activité. Pour SIRENE, les effectifs, correspondant à une variable statistique millésimée au 31/12 d'une année donnée, sont renseignés sous forme de tranche d'effectif [\(Figure 36\)](#page-50-0). Les données SIRENE sont donc moins précises que les données CLAP à ce niveau-là, il s'agit d'un biais important et non négligeable.

Le nombre d'établissement n'est pas disponible pour la CLAP, il est nécessaire de compléter les données par un dénombrement issu de l'INSEE. Le nombre d'établissement est déductible de SIRENE en comptant le nombre d'entreprise par commune et secteur d'activité.

|            |       | tranche min_salaries max_salaries |
|------------|-------|-----------------------------------|
| $\cdot$ 00 | 0     | 0                                 |
| 01         | 1     | 2                                 |
| 02         | 3     | 5                                 |
| 03         | 6     | 9                                 |
| 11         | 10    | 19                                |
| 12         | 20    | 49                                |
| 21         | 50    | 99                                |
| 22         | 100   | 199                               |
| 31         | 200   | 249                               |
| 32         | 250   | 499                               |
| 41         | 500   | 999                               |
| 42         | 1000  | 1999                              |
| 51         | 2000  | 4999                              |
| 52         | 5000  | 9999                              |
| 53         | 10000 | 10000                             |
| <b>NN</b>  | 0     | 0                                 |

<span id="page-50-0"></span>*Figure 35 : Correspondance en les tranche de SIRENE et le nombre d'effectif, Source PCIT2*

Suite à ce comparatif, le plus intéressant serait finalement de cumuler les deux bases pour obtenir des données les plus précises possibles. Cependant, les données CLAP ne sont plus accessibles aujourd'hui. Le contenu des deux bases étant similaire, la base de donnée SIRENE pourrait remplacer la base de données CLAP, à condition que la valeur des données utilisées soit similaires. Une étude plus approfondie est alors nécessaire concernant la comparaison entre effectifs et nombre d'établissements des deux tables.

![](_page_50_Picture_7.jpeg)

![](_page_50_Picture_8.jpeg)

![](_page_50_Picture_9.jpeg)

### Rapport de Stage 2019

![](_page_51_Picture_1.jpeg)

# Postes salariés des établissements actifs au 31/12/2015 par secteur d'activité en A88<br>ENSEMBLE

![](_page_51_Picture_31.jpeg)

<span id="page-51-0"></span>*Figure 37 : Extrait de la CLAP 2015*

![](_page_51_Picture_32.jpeg)

*Figure 36 : Extrait de SIRENE 2016*

![](_page_51_Picture_7.jpeg)

![](_page_51_Picture_8.jpeg)

![](_page_51_Picture_9.jpeg)

![](_page_52_Picture_1.jpeg)

### 3.1.1.2 Comparaison des effectifs

Les calculs effectués avec la base de données CLAP pour une version d'inventaire sont comparés aux résultats d'une autre version. Des valeurs sources différentes d'une année sur l'autre pourraient engendrer des écarts importants dans les valeurs d'émissions. Ces écarts pourraient être mal interprétés alors qu'il s'agit simplement d'un biais statistique. Un comparatif détaillé des valeurs contenus dans les deux bases de données est nécessaire.

Dans un premier temps, les données de la base SIRENE sont extraites au même format que celles de la base CLAP afin de pouvoir en comparer les résultats. En effet, dans la CLAP, les effectifs sont connus par commune et secteurs d'activités alors que dans la base SIRENE, les effectifs sont donnés, sous forme de tranche, par établissement (dont on connaissait la commune et le secteur d'activité). Les données sont donc regroupées pour connaitre l'effectif moyen par commune et secteur d'activité.

A l'issue de l'extraction des données de SIRENE (année de référence 2016) et de la jointure avec les données correspondant à l'année 2015 de la CLAP, la comparaison est possible. Il ne faut cependant pas oublier que les années de comparaison ne sont pas les même du fait de la disponibilité des données, et que cela peut induire un biais.

Les données regroupées par grands secteurs du tertiaire et par département semblent assez similaires comme le montre le graphique de l[a Figure 39](#page-52-0) (par soucis de lisibilité du graphique, seuls trois branches du tertiaire sont représentées), néanmoins, la comparaison n'est pas satisfaisante.

![](_page_52_Figure_7.jpeg)

<span id="page-52-0"></span>*Figure 38 : Effectifs par branche et par département en Occitanie en 2016 Sources CLAP et SIRENE*

![](_page_52_Picture_9.jpeg)

![](_page_52_Picture_10.jpeg)

![](_page_52_Picture_11.jpeg)

![](_page_53_Picture_1.jpeg)

En effet, en descendant à l'échelle de la commune, les écarts des deux bases sont très importants. Pour les grandes villes comme Toulouse, les différences entre les deux bases de données sont lissées par le nombre élevé d'habitants, mais ce n'est pas le cas pour les plus petites communes, pour lesquelles les écarts se creusent [\(Figure 40\)](#page-53-0).

Les calculs se faisant à l'échelle de la commune, les émissions calculées à partir de ces nouvelles valeurs augmenteraient de façon anormale, proportionnellement au pourcentage de l'écart. Il a été finalement décidé de ne pas utiliser la base SIRENE pour le moment car cela demanderait un travail de retraitement trop important, délicat à mettre en œuvre dans le temps imparti.

![](_page_53_Figure_4.jpeg)

<span id="page-53-0"></span>*Figure 39 : Effectif par branche du secteur tertiaire pour Toulouse (en haut) et Padirac (en bas), en 2016 Sources CLAP et SIRENE*

![](_page_53_Picture_6.jpeg)

![](_page_53_Picture_7.jpeg)

![](_page_53_Picture_8.jpeg)

![](_page_54_Picture_1.jpeg)

### 3.1.2 Complétion de la base de données CLAP

<span id="page-54-0"></span>L'utilisation de SIRENE n'étant pas possible pour le moment, les données manquantes (2016 et 2017), mais également 2011 et 2013 qui étaient jusqu'alors manquantes mais estimées à la même valeur que l'année précédente, doivent être complétées. Le travail a été réalisé uniquement sur l'Occitanie.

Pour 2011 et 2013, la valeur attribuée est la moyenne des valeurs de l'année précédente avec celles de l'année suivante.

Pour les années 2016 et 2017, les valeurs des effectifs sont calculées grâce à un coefficient de régression linéaire, calculé par département et par branche (secteur tertiaire) et code NCE (Nomenclature de la Consommation d'Énergie) (secteur industrie). Ces coefficients sont calculés sur Excel (avec la fonction DROITEREG) après exportation des données au format souhaité (somme des effectifs par année, par département, par branche et NCE). Après l'obtention du coefficient directeur et de l'ordonnée à l'origine, les valeurs d'effectifs, pour les années 2016 et 2017 peuvent être calculées, toujours par année, département, branche et NCE. Un coefficient entre les valeurs de 2015 et 2016 (et 2015 et 2017) est calculé par année, département, branche et NCE, et un tableau contenant ces coefficients est créé. Il est importé dans ICARE, joint à la table Clap pour le calcul, et les effectifs de 2016 et 2017 sont calculés.

![](_page_54_Picture_6.jpeg)

![](_page_54_Picture_7.jpeg)

![](_page_54_Picture_8.jpeg)

![](_page_55_Picture_1.jpeg)

### <span id="page-55-0"></span>3.2 Relocalisation

Les entreprises présentes dans la base de données GEREP sont géolocalisées. Cependant, ces données sont renseignées directement par les industriels et il arrive que ces champs soient mal renseignés et ne correspondent pas toujours aux données attendues. En effet, certaines coordonnées sont entrées en WGS84 et d'autres en Lambert II, alors que les calculs se servant de ces données considère que les coordonnées sont en Lambert 93. Des conversions sont donc nécessaires.

Dans un premier temps, le système indiqué comme système de coordonnées est vérifié comme correspondant à la donnée entrée. Des formules sur Excel vérifiant l'ordre de grandeur des nombres permettent de rapidement savoir s'il s'agit de WGS84, Lambert II ou autre.

Ensuite, les X et Y sont vérifiés comme référencés dans la colonne correspondante. Il s'avère que dans de nombreux cas les renseignements sont inversés dans la base de données. Une formule simple sur Excel permet de déterminer et d'inverser, en fonction du système de coordonnées, la colonne possédant la valeur du X et celle du Y (également par ordre de grandeur).

Enfin, le tableau de coordonnées est scindé en fonction des systèmes de coordonnées (un filtre sur le système de coordonnées sur Excel permet de récupérer facilement les coordonnées en fonction de leur système de coordonnées). Ces tables Excel sont importées dans QGIS, grâce à l'extension « Spreadsheet Layers », avec géométrie, en indiquant le système de référence correspondant. L'outil « Reprojeter une couche » de la boite à outil est utilisé pour reprojeter les coordonnées en Lambert 93. Les nouvelles coordonnées sont ensuite calculées par la calculatrice de champs, avec \$x et \$y. L'outil « Fusionner des couches vecteurs » permet de fusionner les différentes couches contenant chacune les entreprises qui étaient localisées selon un système de référence. Une seule table est alors obtenue et exportée, contenant toutes les entreprises, avec leurs coordonnées dans le système de coordonnées Lambert 93.

Ces entreprises se situant toutes en Occitanie, une couche représentant les limites de l'Occitanie est ajoutée pour vérifier que les points s'y situent. Les points situés hors Occitanie sont alors repérés avec l'outil « Extraire par localisation » et leurs coordonnées sont cherchées sur internet.

Les points situés hors Occitanie sont liés à un mauvais renseignement dans la base de données. Il peut s'agir de coordonnées situant un autre lieu en France ou de valeurs ne correspondant pas à des coordonnées, quel que soit le système de projection.

Sur Google Maps, les coordonnées manquantes sont trouvées en WGS84. Un tableur Excel [\(Figure 41\)](#page-56-1) a été créé avec des formules [\(Figure 41\)](#page-56-0) permettant de convertir les coordonnées dans le système de coordonnées Lambert 93, ceci étant pour faciliter la conversion, sans passer par QGIS et les différents

![](_page_55_Picture_10.jpeg)

![](_page_55_Picture_11.jpeg)

![](_page_55_Picture_12.jpeg)

![](_page_56_Picture_1.jpeg)

traitements. Les formules sont inspirées du forum du site internet Georezo.net (Georezo, 2014) et d'un document rédigé par l'IGN (IGN, 2019). Les coordonnées y sont copiées et directement converties. Ce tableur a de plus été créé pour faciliter la conversion des données de WGS84 en Lambert 93 pour des personnes ne maîtrisant pas QGIS par exemple.

![](_page_56_Figure_3.jpeg)

<span id="page-56-1"></span>*Figure 40 : Extrait du tableur Excel réalisant la conversion WGS84 -> Lambert 93*

=SI(ESTVIDE(B12);SI(ESTVIDE(C12);"";C12);CNUM(SUBSTITUE(GAUCHE(B12;TROUVE(",";B12)-1);".";","))) =SI(ESTVIDE(B12);SI(ESTVIDE(D12);"";D12);CNUM(SUBSTITUE(DROITE(B12;NBCAR(B12)- TROUVE(",";B12));".";","))) =SI(OU(F12="";G12="");"";ENT((ic\*EXP(-in\*(O12)))\*SIN(in\*(G12-3)/180\*PI())+xs)) =SI(OU(F12="";G12="");"";ENT(ys-(ic\*EXP(-in\*(O12)))\*COS(in\*(G12-3)/180\*PI()))) =SI(F12="";"";F12/180\*PI())

=SI(F12="";"";ATANH(SIN(N12))-ie\*ATANH(ie\*SIN(N12)))

*Ic, ie, in, xs et ys correspondant aux indices en colonne R*

<span id="page-56-0"></span>*Figure 41 : Formules de calculs permettant de convertir les coordonnées*

![](_page_56_Picture_9.jpeg)

![](_page_56_Picture_10.jpeg)

![](_page_56_Picture_11.jpeg)

![](_page_57_Picture_1.jpeg)

Ce travail de relocalisation des entreprises de la base de données GEREP permet de maintenant connaître leurs positions réelles. Ces dernières étant maintenant correctes, en plus des aplats de couleur associés en fonction des quantités d'émissions des communes, vont pouvoir être visualisées et identifiées les entreprises émettrices sur les cartes thématiques issues de l'inventaire des émissions (exemple de production de carte e[n Figure 43\)](#page-57-0).

![](_page_57_Figure_3.jpeg)

<span id="page-57-0"></span>*Figure 42 : Exemple de visualisation des données issues de GEREP (par commune et entreprise) Données de GEREP*

La connaissance de la localisation exacte des établissements est nécessaire, notamment pour des travaux de modélisation. La connaissance des émissions par communes permet d'estimer la pollution, au niveau des communes et autour des communes mais la connaissance exacte des établissements émetteurs permet de préciser au mieux les zones de pollution.

![](_page_57_Picture_6.jpeg)

![](_page_57_Picture_7.jpeg)

![](_page_57_Picture_8.jpeg)

![](_page_58_Picture_1.jpeg)

![](_page_58_Picture_2.jpeg)

![](_page_58_Picture_3.jpeg)

![](_page_58_Picture_4.jpeg)

![](_page_59_Picture_1.jpeg)

## <span id="page-59-0"></span>**Conclusion**

Le travail réalisé pendant le stage s'est axé en particulier sur un sous-secteur, celui du traitement des déchets, inscrit dans le secteur de l'industrie, mais encore peu considéré. Les sources de données ont été référencées et la plupart des données ont été acquises et intégrées à la base de données. Les calculs des émissions ont été effectués selon la méthodologie décrite dans le guide PCIT2 et les émissions calculées ont permis de traiter de façon plus exhaustive le sous-secteur des déchets qui n'était que partiellement traité.

Pour les années suivantes, le travail consistera principalement à compléter ces données afin de poursuivre l'évaluation des émissions de polluants pour ce sous-secteur.

Un travail sur l'amélioration de la méthodologie a également été mené, notamment sur les calculs des émissions du traitement des eaux usées pour lesquels des incohérences avaient été observées au niveau des résultats. Les calculs des émissions des feux de véhicules ont été ajoutés, d'après les indications des méthodologies existantes, afin de traiter ce sous-secteur qui n'était pas présent dans la base de données. Quelques autres sous-secteurs, moins émetteurs, ne sont toujours pas traités et pourraient faire l'objet de perfectionnements. Ces améliorations de la méthodologie ont pour but de préciser au mieux les émissions de polluants atmosphériques.

Ce stage m'a tout d'abord permis de mettre en pratique les connaissances acquises durant ma formation, notamment en gestion de base de données avec la maîtrise du langage SQL. J'ai également pu constater l'intérêt de la géomatique dans un contexte de surveillance, ici de la qualité de l'air. Les données spatiales permettent de localiser les problèmes pour mieux les connaître et ainsi savoir où agir. La géomatique peut être utilisée dans des missions de surveillance et d'information pour des contextes variés, comme ici la surveillance de la qualité de l'air qui est aujourd'hui reconnue comme un enjeu majeur de santé publique. Ce stage m'a permis de me confronter à des problèmes plus importants que lors des projets réalisés pendant l'année scolaire, tant par ses enjeux que par la grande quantité de données à gérer. Chaque problème rencontré devait avoir une solution.

Ce stage m'a également permis d'appréhender le monde du travail. Par la recherche du stage, je me suis familiarisée avec le monde de l'emploi et de sa recherche. J'ai pu utiliser les outils de recherche de stage qui me seront ensuite utiles lors de mes futures recherches d'emploi. De plus, les entretiens passés sont également un bon moyen pour se préparer aux futurs entretiens d'embauche. De même, ce stage m'a permis de découvrir le travail en entreprise en contribuant aux travaux réalisés et en participant aux réunions d'études.

Au-delà de ces compétences, le stage m'a également fait découvrir la surveillance de la qualité de l'air, en ce qui concerne les moyens de mesures de la qualité de l'air mais aussi des enjeux et de l'importance d'un tel travail.

![](_page_59_Picture_9.jpeg)

![](_page_59_Picture_10.jpeg)

![](_page_59_Picture_11.jpeg)

![](_page_60_Picture_1.jpeg)

![](_page_60_Picture_2.jpeg)

![](_page_60_Picture_3.jpeg)

![](_page_60_Picture_4.jpeg)

![](_page_61_Picture_1.jpeg)

### <span id="page-61-0"></span>Bibliographie

- ADEME. (2014). *Agriculture et pollution de l'air.* Consulté le 09 Juillet, 2019, sur chambresagriculture.fr: https://chambres-agriculture.fr/fileadmin/user\_upload/National/002\_instsite-chambres/pages/agri\_pol/air/Plaquette\_Primequal\_Agriculture\_VD.pdf
- ADEME. (2017). *Déchets Chiffres Clés 2017.* Consulté le 16 Juillet, 2019, sur ademe.fr: https://www.ademe.fr/sites/default/files/assets/documents/dechets-chiffres-cles-2017- 010269.pdf
- ADEME. (2018, Septembre). *La pollution de l'air en 10 questions*. Récupéré sur ademe.fr: https://www.ademe.fr/sites/default/files/assets/documents/guide-pratique-pollution-airen-10-questions.pdf

Atmo-France. (2019). Récupéré sur Atmo-France.org: https://atmo-france.org/

- Atmo-France. (2019). *Les effets de la météo sur l'air*. Consulté le 09 Juillet, 2019, sur atmo-france.org: https://atmo-france.org/les-effets-de-la-meteo-sur-lair/
- Chambres d'agriculture d'Occitanie, CERFRANCE d'Occitanie. (2019). *AGRI'SCOPIE OCCITANIE 2019.* Consulté le 09 Juillet, 2019, sur chambre-agriculture.fr: https://occitanie.chambreagriculture.fr/fileadmin/user\_upload/National/FAL\_commun/publications/Occitanie/Product ions\_techniques/AGRISCOPIE-crao2019.pdf
- CITEPA. (2019, juillet). *Inventaire des émissions de polluants atmosphériques et de gaz à effet de serre en France - Format SECTEN.* Consulté le 28 Août, 2019, sur citepa.org: https://www.citepa.org/images/III-1\_Rapports\_Inventaires/SECTEN/rapport/Citepa\_Secten-2019 Rapport Completv3.pdf
- CITEPA. (2019, Mai). *Organisation et méthodes des inventaires nationaux des émissions atmosphériques en France.* Consulté le 06 Mars, 2019, sur citepa.org: https://www.citepa.org/images/III-1\_Rapports\_Inventaires/OMINEA/OMINEA2019.pdf

Georezo. (2014). *georezo.net*. Récupéré sur https://georezo.net/forum/viewtopic.php?id=94465

IGN. (2019). *Repères de référence géodésiques en France, Conversions et transformations de coordonnées.* Récupéré sur geodesie.ign.fr: https://geodesie.ign.fr/contenu/fichiers/documentation/pedagogiques/TransformationsCoo rdonneesGeodesiques.pdf

![](_page_61_Picture_13.jpeg)

![](_page_61_Picture_14.jpeg)

![](_page_61_Picture_15.jpeg)

![](_page_62_Picture_1.jpeg)

- Jos Lelieveld, K. K. (2019, 21 Mai). Cardiovascular disease burden from ambient air pollution in Europe reassessed using novel hazard ratio functions. *European Heart Journal, Volume 40*(Issue 20), 1590-1596. doi:10.1093/eurheartj/ehz135
- LCSQA. (2018, Juin). *Guide méthodologique pour l'élaboration des inventaires territoriaux des émissions atmosphériques.* Consulté le 06 Mars, 2019, sur lcsqa.org: https://www.lcsqa.org/system/files/rapport/MTES\_Guide\_methodo\_elaboration\_inventaire s PCIT mars2019.pdf
- Météo France. (2019). *Le climat en métropole*. Consulté le 09 Juillet, 2019, sur meteofrance.fr: http://www.meteofrance.fr/climat-passe-et-futur/climat-en-france/le-climat-en-metropole
- Ministère de la Transition Ecologique et Solidaire. (2018, 14 Mai). *Politiques publiques pour réduire la pollution de l'air.* Consulté le 27 Juin, 2019, sur ecologie-solidaire.gouv.fr: https://www.ecologique-solidaire.gouv.fr/politiques-publiques-reduire-pollution-lair
- Organisme Mondiale de la Santé. (2018, 1 Juin). *Maladies non transmissibles.* Consulté le 17 Juillet, 2019, sur who.int: https://www.who.int/fr/news-room/fact-sheets/detail/noncommunicablediseases
- PostgreSQL. (2019). *Documentation PostgreSQL 11.4.* Récupéré sur docs.postgresql.fr: https://docs.postgresql.fr/11/pg11.pdf

![](_page_62_Picture_8.jpeg)

![](_page_62_Picture_9.jpeg)

![](_page_62_Picture_10.jpeg)

![](_page_63_Picture_1.jpeg)

# <span id="page-63-0"></span>Glossaire

![](_page_63_Picture_175.jpeg)

![](_page_63_Picture_4.jpeg)

![](_page_63_Picture_5.jpeg)

![](_page_63_Picture_6.jpeg)